# Svenska Badmintonförbundets

# ÅRSREDOVISNING

2021-07-01 – 2022-06-30

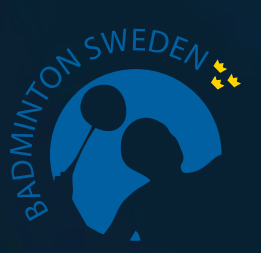

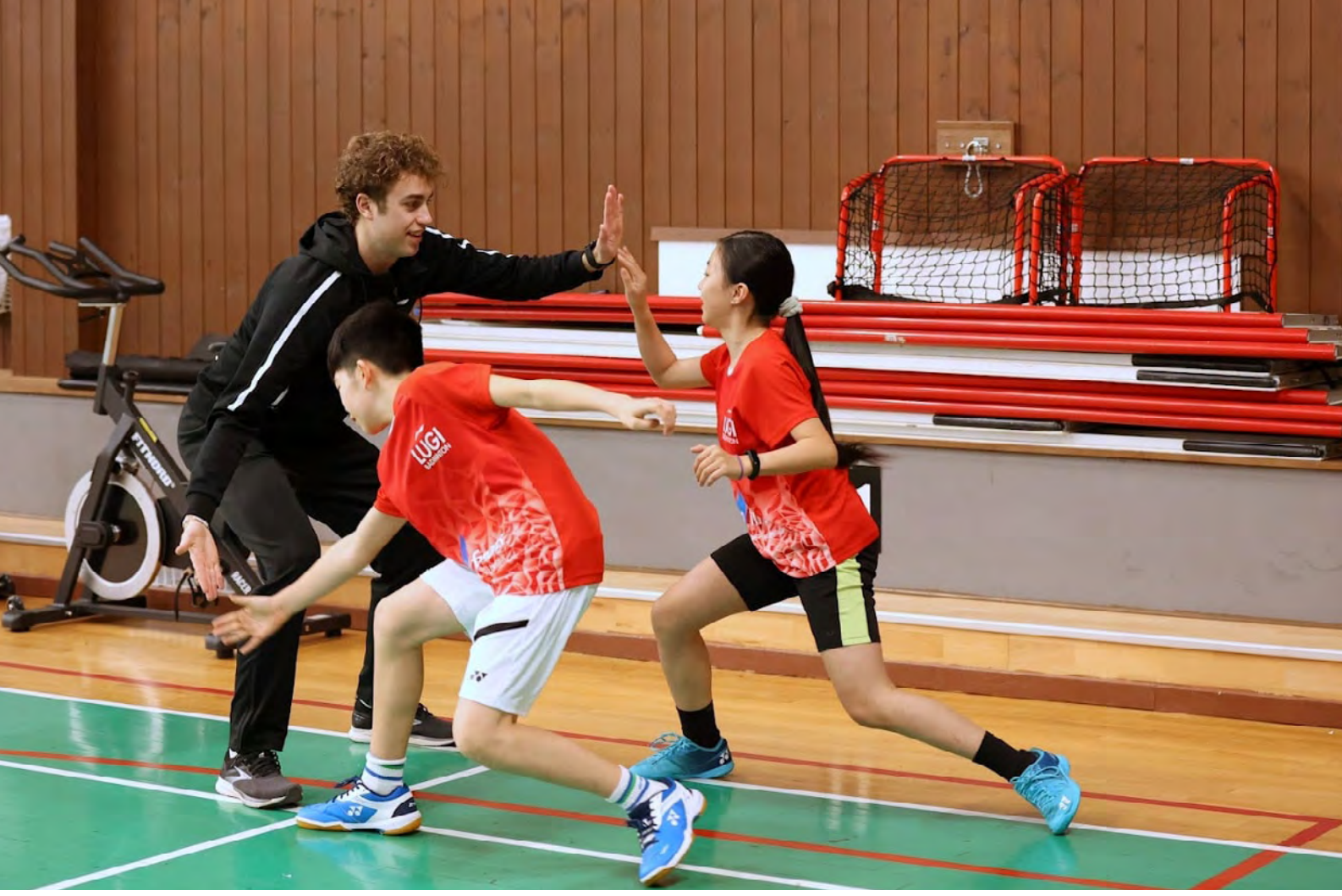

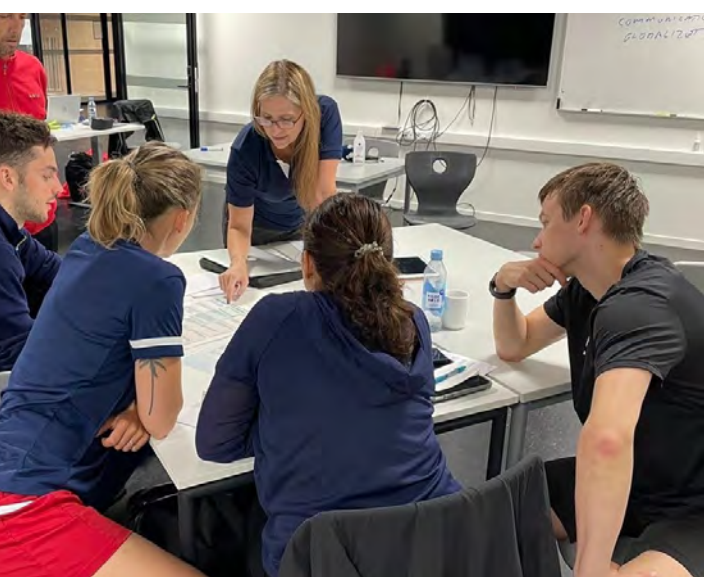

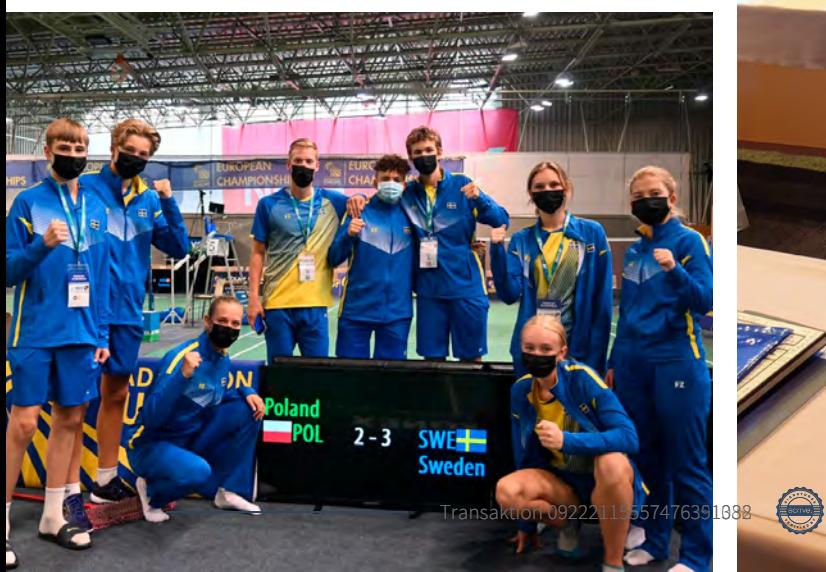

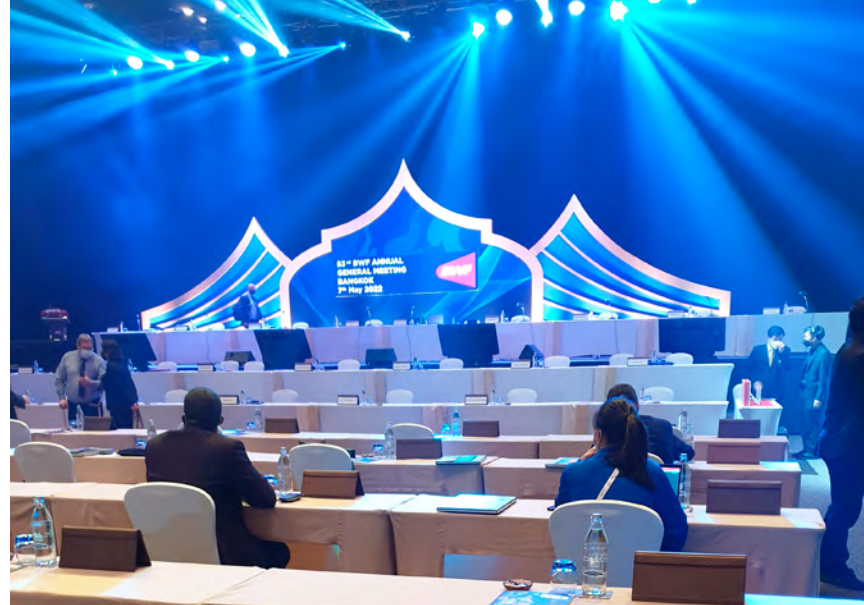

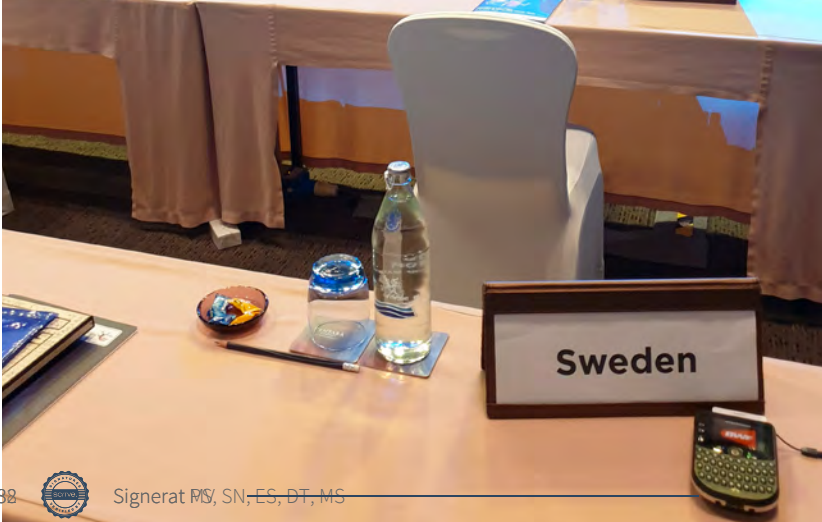

# INNEHÅLLSFÖRTECKNING

#### VERKSAMHETSBERÄTTELSE

- Året som gått, verksamheten och styrelsens arbete
- Elit och landslag
- Förenings- och distriktsutveckling
- Tävling och serie
- Utbildning
- Kommunikation och marknad
- Övrigt
	- *Veteranernas tävlingsverksamhet*
	- *Jan Åhrbergs Ledarstipendium*
	- *Victor Swedish Open*

#### FÖRVALTNINGSBERÄTTELSE

- Allmänt om verksamheten Licenser och tävlingsstarter Medlemmar Ekonomi Resultat och ställning Verksamhetsinriktning 2022-2023 Förvaltning
- Personal
- Nationell och internationell representation
- Resultaträkning
- Balansräkning
- Tilläggsupplysningar
- Revisionsberättelse

# VERKSAMHETSBERÄTTELSE

# ÅRET SOM GÅTT, VERKSAMHETEN OCH STYRELSENS ARBETE

Efter den hårt pandemidrabbade säsongen 2020/21 har verksamheten återhämtat sig och vår idrott är på banan igen. Säsongen inleddes på ett kraftfullt vis i juli med OS-spel för Felix Burestedt och i augusti med genomförandet av framflyttade SM-tävlingar för våra ungdomar, seniorer och veteraner. I januari var Victor Swedish Open i Uppsala en större samlingsplats än på länge, tack vare en lyckad återstartssatsning. Under våren spelades SM 2022 för alla åldersklasser, det vill säga två svenska mästerskap under en säsong!

Landslagscentret Eurocenter i Uppsala har under säsongen utvecklats ytterligare med mer tränar- och stödresurser och vuxit till fullt antal spelare enligt uppsatta mål.

På grund av pandemin var flera tävlingar som normalt spelas i början av säsongen inställda eller framflyttade till senare datum. Jämfört med föregående säsong genomfördes betydligt fler tävlingar och glädjande nog kunde viss lägerverksamhet bli av. Det tillfälliga tävlingsstoppet i december till februari var ett avbräck, men vår samlingspunkt Victor Swedish Open blev en succé tack vare stort deltagande, även om publikrestriktionerna begränsade åskådarantalet.

De generösa återstartstöd som tilldelats av Riksidrottsförbundet har inneburit goda möjligheter för oss att tillsammans med föreningar och distrikt satsa på att behålla våra aktiva inom badminton och även arbeta för åter- och nyrekrytering av spelare, ledare och funktionärer.

Hela 123 föreningar av våra föreningar har sökt och beviljats återstartsstöd, det vill säga närmare 70 % av våra aktiva föreningar har sökt, relativt jämnt fördelat på våra distrikt. Förutom det lokala engagemanget har den täta kontakten med alla föreningar varit mycket uppskattad och skapar möjligheter för fortsatt samarbete.

Under säsongen har fokus legat på implementering av Verksamhetsinriktningen 2022-2023 som är den första delen av två och som ska leda oss till svensk badmintons långsiktiga strategi, Badminton 2025. Verksamhetsinriktningen, som är indelad i fyra prioriterade områden: Badminton för alla, ledarskap i framkant, attraktiva tränings- och tävlingsformer, samt internationella framgångar, består av ett stort antal aktiviteter och projekt som identifierats för att utveckla svensk badminton till att nå våra högt uppsatta mål för 2025.

Årsmötet 2021 fick för andra året genomföras digitalt och under pandemin har flera mycket välbesökta digitala utbildningar och informationsträffar hållits, vilket vi tar med oss som positiva erfarenheter att fortsätta med som komplement till fysiska träffar.

Inför säsongen 2022/23 är läget ljust och vi kan planera för normal verksamhet, med fortsatt betoning på att behålla alla våra aktiva i badmintonsporten hela livet och att rekrytera många fler!

Tretton styrelsemöten har genomförts, därtill har två per capsulam-beslut tagits under verksamhetsåret. I styrelsens arbetsutskott (AU), som är förberedande organ för förbundsstyrelsen och stöd för förbundschefens arbete, har ordförande Tommy Theorin och vice ordförande/tf ordförande Pernilla Ståhle, Stefan Nyberg, Ewa-Lotte Sohlström samt förbundschefen ingått.

Styrelseledamot Hans Christensen och styrelseordförande Tommy Theorin valde att lämna styrelsen i februari respektive mars 2022.

Personalens representant Claes Johansson har varit adjungerad till styrelsens möten.

Styrelsen ser en utveckling i positiv riktning med ett strukturerat arbete genom våra verksamhetsområdens styrgrupper som följer upp verksamhetsplanerna och stöttar det operativa arbete som bedrivs i kansliorganisationen.

Prioritering för styrelsen, jämte genomförande av den av årsmötet beslutade Verksamhetsinriktningen, är att vi ska ha en långsiktigt stabil och sund ekonomi. Årets resultat har landat positivt jämfört med budget, vilket framgår av den ekonomiska redovisningen.

Styrelsen vill framföra sitt stora tack till Tommy Theorin som avslutat sitt mångåriga arbete som styrelseordförande och till Hans Christensen för sin medverkan i styrelsen, samt till Oliver Pongratz som efter säsongen avslutade sitt tvåårskontrakt som förbundskapten.

# ELIT OCH LANDSLAG

Verksamhetsområdet Elit/landslag (E/L) ansvarar för all elit- och landslagsverksamhet.

Styrgruppen E/L har under året genomfört regelbundna möten, ungefär varannan månad, för att diskutera och planera övergripande frågor. Verksamhetsplanen ligger till grund för arbetet med att

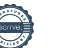

utveckla och säkerställa förutsättningarna till att förbundets korta och långsiktiga målsättningar uppnås. Sportslig ledning utgörs av sportchef, förbundskapten och eurocentertränare.

#### Senior

#### Elittrupp

Elittruppen har under säsongen bestått av 19 spelare varav 17 tränat heltid på Eurocenter. Två spelare (Jacob Nilsson och Felix Burestedt) hade dispens för att bedriva sin träning i andra, av förbundet godkända, träningsmiljöer. Av olika anledningar valde Elittruppsspelarna Johanna Magnusson, Rebecca Kuhl och Klara Johansson att förlägga sin träning i andra miljöer än Eurocenter från nyår. Till säsongen 2022–23 har 22 spelare tagits ut till Elittruppen och samtliga kommer att ha Eurocenter som permanent träningsmiljö.

#### Resultat

#### OS (gruppspel)

Felix Burestedt-Chou Tien Chen, Taiwan (2) 12-21, 11-21

Felix Burestedt-Brian Yang, Kanada 21-12, 21-17

Generellt två mycket bra prestationer. Vinsten mot Yang sticker ut bland det senaste årets resultat.

#### VM

Johanna Magnusson/Clara Nistad-Christine Busch/ Amalie Schulz, Danmark 20-22, 17-21

Felix Burestedt-Kantaphon Wangcharoen, Thailand 17-21, 21-15, 9-21

Två matcher med vinstmöjligheter, men tyvärr räckte inte två bra prestationer hela vägen till vinster.

#### Lag-EM, mixade lag

EM för dam- respektive herrlag inställt pga pandemin.

#### EM

Johanna Magnusson/Clara Nistad-Eva Kattirtzi/ Ioanna Pissi, Cypern 21-17, 21-6

Johanna Magnusson/Clara Nistad-Mariia Stoliarenko/ Yelyzaveta Zharka, Ukraina 21-14, 21-7

Johanna Magnusson/Clara Nistad-Amalie Magelund/ Freja Ravn, Danmark 14-21, 21-9, 18-21

Felix Burestedt-Fabio Caponio, Italien 19-21, 21-16, 23-21

Felix Burestedt-Toma Junior Popov, Frankrike 16-21, 7-21

Edith Urell-Yvonne Li, Tyskland 9-21, 18-21

Joel Hansson/Melker Z Bexell-Ondrej Kral/Adam Mendrek, Tjeckien 28-26, 17-21, 17-21

Tilda Sjöö/Melker Z Bexell-Ties Van Der Lecq, Nederländerna 16-21, 21-17, 18-21

Mycket positivt att vi hade representanter i alla fem kategorier och något att bygga vidare på inför kommande mästerskap. Johanna och Clara höll sin kvartsfinalseedning och konkurrerade om medaljer. De gjorde en bra prestation i kvartsfinalen men det fanns ytterligare steg att ta och vi ser med tillförsikt fram emot framtida mästerskap.

### Sveriges Olympiska Kommitté, SOK

Felix Burestedt, Edith Urell och Gustav Björkler har tagits ut till SOK:s Topp och Talangprogram (ToT) från våren 2022. Både Edith och Gustav har gått vidare från SOK:s utvecklingsprojekt, Talang 2022, till att bli uttagna i ToT, vilket är mycket positivt.

Ytterligare fyra spelare har fått ett aktivitetsstöd från SOK från våren 2022, vilket bidrar till en optimerad utveckling: Jessica Silvennoinen, Melker Z Bexell, Joel Hansson och Romeo Makboul.

I och med Felix flytt till Eurocenter inför säsongen 2022–23 har vi även erhållit ett riktat stöd för herrsingelsparring på Eurocenter.

#### **Eurocenter**

Träningsmiljön på Eurocenter har utvecklats ytterligare under säsongen med ett förbättrat träningsupplägg och stärkt kommunikation mellan spelare, tränare och stödfunktioner.

Träningsutrustning och analysverktyg har införskaffats för att ge ökade möjligheter till optimerad spelarutveckling.

Ett mycket bra och viktigt samarbete har inletts med Fredrik Elfsborg (fysioterapeut) och Victor Bengtsson (fystränare).

Henri Hurskainen har kompletterat Oliver Pongratz (FK) och Amanda Högström (Eurocentertränare) som resurstränare och optimerat träningsmiljön med kvalitet och engagemang.

För ökad spelarkännedom och motivation bjuds även andra lovande spelare in till Elittruppens träning på Eurocenter vid tre tillfällen per säsong.

Varje tillfälle har ett eller flera kategoriteman.

#### Ungdom

#### Elitprogram

Riksläger genomfördes för U15-19 under augusti. De planerade Rikslägren i januari ställdes in på grund av pandemin, men i juni kunde återigen läger genomföras som planerat. Under junilägren togs första steget mot utvecklingen av en svensk badmintonmodell, med ett innehåll som är genomgående för samtliga åldersklasser och som fortsätter vidare till framtida läger. Sportslig Ledning och

Förbundskaptener för respektive ungdomsklass har prioriterat att observera nationella tävlingar för att öka spelarkunskapen efter pandemin.

Observationstruppen utgörs av tio spelare som är toppen på vårt Elitprogram för Ungdom. Spelarna har vid flera tillfällen varit på Eurocenter för träningsperioder med Elittruppen och har även tagit del av RF:s Elitstödsfunktioner.

Under våren startade ett samarbete med Emelie Fabbeke, som därefter anställdes som Förbundskapten Ungdom (FKU) på halvtid inför säsongen 2022–23. FKU ersätter de tre mindre förbundskaptenstjänsterna för U15, U17 och U19. Ambitionen är att skapa en tydligare kommunikation med spelare i Elitprogrammet Ungdom och deras huvudtränare.

Ytterligare en organisationsändring som inleddes inför rikslägren i juni är arbetet med 13 förbundstränare som knyts till U15–U19. De tränare som kopplas till U15-klassen kommer även att vara involverade i de regionala Utvecklings- och utbildningslägren. Samtliga förbundstränare kommer att vara med på Rikslägren och tävlingar/mästerskap.

#### Resultat

#### JVM

Inställt pga pandemin.

#### U17-EM, lag

Sverige-Polen 3-2, gruppspel Sverige-Kroatien 5-0, gruppspel Sverige-Belgien 5-0, gruppspel Sverige-Tjeckien 2-3, kvartsfinal

Laget hade goda möjligheter att ta medalj i lagspelet, men slogs ut efter en knapp förlust mot Tjeckien. Romeo Makboul gick obesegrad genom lagspelet i både singel och dubbel.

#### U17-EM, individuellt

Bronsmedalj till Romeo Makboul som nådde semifinal och förlorade mot slutsegraren Alex Lanier, Frankrike. Romeo gjorde bra prestationer i såväl singel som dubbel tillsammans med Mio Molin. Noteras att Romeo Makboul gick obesegrad genom hela lagspelet i både singel och dubbel. Elin Ryberg och Elin Öhling var mycket nära att vinna mot semifinalseedade ukrainskor för att nå en kvartsfinal.

Vi har flera intressanta spelare i denna åldersgrupp med mycket kunskap och vilja.

#### Gymnasiala utvecklingsmiljöer

Tre gånger per termin genomförs RIG/NIU-möten där samtliga verksamhetsansvariga och tränare är inbjudna. Mötena är en blandning av information och dialog mellan deltagarna och förbundskansliet. Det är mycket konstruktiva möten som ökar samverkan och möjliggör verksamhetsutveckling.

#### Riksidrottsgymnasiet Göteborg

Johan Blom är verksamhetsansvarig. Badmintonträningen bedrivs i Fjäderborgen och fysisk träning i Katrinelundsskolans egna lokaler. Positivt att verksamheten engagerar regionens tränare/spelare och resurstränare och/eller sparring. Tre av spelarna i åk 3, Elin Öhling, Khushi Harakamani och Tom Roslin, ingick i Observationstruppen. Två av spelarna i utgående årgång har blivit uttagna till kommande säsongs Elittrupp (Khushi Harakamani och Mirjam Lindgärde).

#### Riksidrottsgymnasiet Uppsala

Elin Bergblom är koordinator/tränare och Andi Tandaputra har varit huvudtränare på banan. Under våren har Ulf Svensson vikarierat för Andi som valde att avsluta sin tjänst för att helt fokusera på sitt klubbjobb. Badminton- och fysträning genomförs i Fyrisfjäderns badmintonhall. Eleverna har även möjlighet att fysträna på ett kommersiellt gym genom skolan.

#### NIU-verksamheter

Nio NIU-lärosäten har haft verksamhet läsåret 2020–21. Orterna för NIU-verksamheterna är Umeå, Uppsala, Täby, Jönköping, Falköping, Göteborg, Trollhättan, Halmstad och Malmö.

Av dessa var det under läsåret dags för omcertifiering av Jönköping, Göteborg och Uppsala och samtliga har fått tillstyrkta ansökningar.

#### Eftergymnasiala utvecklingsmiljöer

Möjlighet till dubbla karriärer är något som vi värderar högt och framhäver i information till klubbar och spelare, inklusive RIG och NIU-elever. För badminton finns åtta Riksidrottsuniversitet (RIU) och elva Elitidrottsvänliga lärosäten (EVL). RIU i Umeå ligger i framkant i sitt arbete med att integrera eftergymnasiala studier med en kvalitet/kvantitet i träning som krävs för spelarutveckling.

Vi har haft och har ett ökat samarbete med dessa träningsmiljöer eftersom deras roll för spelarutvecklingen utanför Elittruppen är mycket viktig, såväl nu som på längre sikt.

#### Riksidrottsuniversitetet i Umeå – Badminton Kompetenscentrum (BKC)

Löpande positiv dialog med BKC och verksamhetsansvarig Hannes Andersson. Dialogerna riktar sig mot olika former av samarbete mellan Elit- och landslagsområdet och BKC, exempelvis inom forskning/utveckling, tränarutbildning och distansutbildning för spelare. Inför säsongen 2022–23 har tre av BKC:s spelare tagits ut till Elittruppen och valt att flytta till Eurocenter i Uppsala: Nathalie Wang, Johan Azelius, Ronak Olyaee.

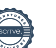

#### Parabadminton Elitprogram

Rickard Nilsson har presterat mycket bra, med bland annat en finalplats i Kanada, när BWF drog i gång touren efter pandemin. Rickard låg i slutet av säsongen på sjätte plats på världsrankingen i sin klass SL4. I mixed spelar Rickard med norskan Helle Sofie Sagøy och paret ligger på elfte plats på världsrankingen i klassen SL3-SU5. Rickard nominerades till Paralympics i Tokyo. med blev tyvärr inte uttagen på grund av mycket få platser i varje klass. Under våren har förbundet ökat sin satsning på Rickards utveckling i form av resurstränare och riktat stöd till hans huvudtränare Lotten Nilsson.

Under våren klassificerade sig Dilan Jacobsson (SL4) och Erik Söderdahl (SL3) vid en tävling i Dubai. Mycket positivt att det starka arbetet som görs centralt för att skapa intresse och medvetandegöra parabadminton ger resultat.

#### Svensk Badmintonmodell och utvecklingsarbete

Ett planeringsarbete har genomförts under våren 2022 och första steget av implementeringen av den svenska badmintonmodellen skedde under Rikslägret i juni genom att ha ett gemensamt träningsinnehåll och gemensamma träningsrekommendationer. Strategin är lagd för utvecklandet av "Svenska modellen" och denna del av implementeringen fortgår fram till Rikslägret i januari 2023 för att då grundligt utvärderas.

#### Fortbildning och jämställdhet

Sammanräknat sportslig ledning samt förbundstränare har vi 17 personer/tränare involverade i Elit och Landslag på senior- och ungdomssidan. 35 % (6 st) är kvinnor och målsättningen är minst en 40-60 kvot.

Majoriteten har en utbildningsplan och för övriga skapas dessa inför kommande säsong. Alla har haft, och har, utmärkta utbildningsmöjligheter via RF Elitidrott.

Amanda Högström och Johanna Karlsson ingår sedan 2021 i SOK:s satsning på kvinnliga tränare, Projekt Q. Amanda är också uttagen till SOK:s tränarprogram.

#### Forskning

Samarbete med Umeå Universitet har inletts, kring en litteraturstudie under våren 2022. Vi avser att kartlägga befintlig forskning på fysisk kravprofil och utifrån denna utforma ett testbatteri. Victor Bengtsson har ansvarat för studien under våren och den fortsätter under kommande säsong med framtagandet av testbatteri och valid fysträning för badminton.

Ambitionen är att genom litteraturstudien även kartlägga om det finns områden kring fysträning för badminton där det finns begränsade studier och där rikta ett forskningsprojekt.

#### Status utvecklingsområden Internationella framgångar enligt Verksamhetsplan 2022–2023

- Formulera, implementera och sprida den svenska badmintonmodellen till hela Badmintonsverige.
- *Implementeringen har påbörjats, fortgår under nästa säsong, se stycket Svensk Badmintonmodell och utvecklingsarbete.*
- Utveckla samarbetet med stödfunktioner i Eurocenters närhet, samt observationstrupp knuten till Eurocenter.
- *– Genomfört, se stycket Eurocenter och Ungdom.*
- Samverka med RF, SOK, BWF, med flera, gällande fortbildning av sportslig ledning och tränare knutna till Elit/landslagsverksamheten, med jämställdhetsperspektiv.
- *– Pågående, se stycket Fortbildning och jämställdhet.*
- Utveckla träningsmiljön för spelare som satsar mot Paralympics.
- *Pågående, se stycket Parabadminton Elitprogram.*
- Dialog och samverkan med universitet och högskolor gällande forskningsprojekt och dubbla karriärer för elitspelare.
- *– Förstudie har inletts, se stycket Forskning*

# FÖRENINGS- OCH DISTRIKTS-UTVECKLING

Verksamhetsområdets styrgrupp ansvarar för fem utvecklingsområden med arbetsgrupper för respektive område:

- barn- och ungdomsbadminton
- vuxenbadminton
- parabadminton
- jämställdhet och värdegrund
- distriktsutveckling

Styrgruppen har under säsongen genomfört nio protokollförda digitala möten.

#### Projektstöd till föreningar

Hantering av sökbara projektstöd, där SBF tilldelats närmare en miljon kronor av Riksidrottsförbundet (RF) att fördela till föreningar utifrån deras ansökningar inom områdena Barn och ungdomsidrott och Utbildning.

#### Återstartsstöd till föreningar och distrikt

Av de 7,4 miljoner kronor i återstartsstöd som Svenska Badmintonförbundet tilldelats har närmare 5,5 miljoner fördelats på följande sätt under 2021–22:

- 4,4 miljoner kronor till 123 av landets 222 badmintonföreningar.
- 600 000 kr till 16 av våra 19 distriktsförbund.
- 462 000 kr i centrala satsningar på föreningar och distrikt, som Klubbresan till Victor Swedish Open, racketar och bollar för rekryteringsverksamhet, stöd till föreningar och distrikt som arrangerat internationella juniortävlingar, trots utmaningar under och efter pandemin.

### Digitalt informationsmöte

Förenings- och distriktsutveckling har tillsammans med verksamhetsområdet Utbildning genomfört ett digitalt informationsmöte för föreningar och distrikt. Utbildningsområdet kompletterades med information om Badminton Swedens och RF-SISU:s olika stöd, dvs sökbara projektstöd och återstartstöd, samt om våra centrala återstartssatsningar och utvecklingen av parabadminton i våra föreningar. Mötet var mycket uppskattat och samlade närmare 100 personer från 70 olika föreningar.

#### Barn och ungdom

- Tillsammans med Utbildning har vi genomfört digitala föreningsutbildningar steg 1 och 2 vid fem olika tillfällen, för totalt ca 150 deltagare.
- Åtta regionala utbildnings- och utvecklingsläger för U11-U13 har genomförts.
- En digital utbildningsplattform är under produktion, i samverkan med Utbildning.
- Fyra regionsläger för U13, U15 och U17 var inplanerade på olika orter under augusti månad, men ställdes in på grund av pandemin.
- Rikslägret för U13, som ligger inom Föreningsutveckling, ställdes in i januari på grund av covidrestriktioner.

#### Vuxenbadminton

- "Everyone can play Badminton hela livet" är ett projekt med stöd från Svenska Spel och RF:s Rörelsefonden för att utveckla rekryteringen av nya målgrupper i åldern 15 år till 65+ genom 20 pilotföreningar. I nästa steg sprids kunskap, erfarenheter och goda exempel till övriga föreningar i Badmintonsverige.
- Äldreidrott 65+: Stöd från RF för att i fem pilotföreningar testa nya anpassade aktiviteter för att synliggöra gruppen 65+ och utveckla den verksamhet de deltar i idag, samt att sprida erfarenheter och utveckla organiserad föreningsverksamhet för denna målgrupp i fler av våra föreningar.

– AirBadminton har lanserats för spelare i alla åldrar, under devisen "Var som helst. När som helst. Hur som helst", med stöd från Svenska Spel och RF:s Rörelsefonden för att öka spontanidrott och locka fler till rörelse. Event har genomförts på flera orter i samverkan med

Kommunikation/marknad och filmer har producerats för att marknadsföra och öka intresset.

#### Parabadminton

- Deltagande med ledare och spelare i Parasportförbundets Start Your Impossible Camp.
- Medverkande på Parasportförbundets utbildningsoch informationsträffar.
- Implementerat paraverksamhet i flera nya föreningar, vilket resulterat i att vi nu har nu 5–10 föreningar som har eller håller på att starta upp föreningsverksamhet för spelare med funktionsnedsättningar.
- Två paraspelare, ungdomarna Erik Söderdahl, Täby och Dilan Jacobsson, Trollhättan har klassificerats, vilket är en förutsättning för deltagande i paratävlingar. Detta skedde vid Dubai Parabadminton International 2022, vilket blev deras debut i internationella sammanhang.

#### Jämställdhet/värdegrund

- Riktade rekryteringar av kvinnliga ledare till olika roller, ledaruppdrag och utbildningar på alla nivåer.
- Arbetet med RF:s nya Riktlinjer för barn och ungdomsidrott har inletts och kommer att implementeras i Badminton Sweden till säsongen 2023-2024.

#### Distriktsutveckling

– Kartläggning och en nulägesanalys av verksamheten i våra 19 distriktsförbund har genomförts genom en enkät till samtliga distrikt och en studie av hur andra SF valt att utveckla sina distrikt. Inför nästa säsong ser vi en möjlighet att utveckla vår distriktsorganisation tillsammans med distrikten för att skapa förnyelse, anpassa oss till dagens behov och bli mer effektiva.

#### Status utvecklingsområden Badminton för alla och Attraktiva träningsformer enligt Verksamhetsplan 2022–2023

- Skapa samverkan mellan Svenska Badmintonförbundet (SBF), föreningar och intressenter såsom hallägare, kommuner för attraktiva medlemskap, tävling/serie och andra aktiviteter för spelare som ännu inte är medlemmar i SBF.
- *Inleds augusti 2022.*

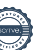

- Utveckla ungdomars delaktighet och inflytande i föreningarna.
- *– Projekt med stöd av RF inleds juli 2022.*
- Kontakta alla föreningar och introducera parabadminton, för att utveckla föreningarnas förmåga att rekrytera och ta hand om nya aktiva, inklusive paraspelare.
- *– Har påbörjats, fortsätter nästa säsong.*
- Skapa insatser för att öka rekryteringen av kvinnor till Svenska Badmintonförbundets olika verksamheter.
- *Pågående, riktade rekryteringar av kvinnor till olika roller, ledaruppdrag och utbildningar.*
- Bjuda in olika målgrupper till dialogträffar och konferenser för att involvera fler i utformandet av nya, attraktiva träningsformer.
- *Utveckling och genomförande av digitala föreningsutbildningar, samt informationsträff har genomförts.*
- Skapa stimulerande träningsformer och anpassade, mer flexibla, träningsgrupper för spelare, oavsett ålder och nivå och sprida goda exempel av dessa.
- *Projekten Everyone can play -Badminton hela livet och Äldreidrott 65+ har genomförts.*

# TÄVLING OCH SERIE

Verksamhetsområdet består av en styrgrupp och fem arbetsgrupper:

- Tekniska funktionärer
- Rankning/klassning
- Seriespel
- Ungdom
- Regelgruppen).

Cirka 16 personer arbetar ideellt med individuella tävlingar, seriespel, arrangemang och tekniska funktionärer. Coronapandemin medförde även den här säsongen en viss påverkan på möjligheten att genomföra tävlingar och flera nationella och internationella tävlingar ställdes in. Det totala antalet tävlingslicenser under säsongen var 5 176, vilket är jämförbart med normalår, och avsevärt högre än säsongen innan som var hårt drabbad av pandemin. Antalet serielag ligger på 140 lag i division 1-4.

#### SM-tävlingar

Tävlingssäsongen startades upp med att samtliga uppskjutna SM från 2021 spelades från mitten av augusti till början av september. Det var stor glädje hos såväl deltagare som publik att återigen få chansen att träffas i samband med badmintontävlingar.

Senior-SM 2021 arrangerades av Borås Badminton som bjöd på ett väl genomfört arrangemang som uppskattades av både deltagare och publik.

IFK Umeå stod som värd för Junior-SM, Ungdoms SM-tävlingarna arrangerades av Täby

BMF, Fyrisfjädern BMK respektive Spårvägen BMF, medan Veteran-SM arrangerades av Tranås BMK.

Samtliga SM-arrangörer genomförde fina tävlingsevenemang och de flesta SM-tävlingarna kunde även följas live via sändningar på Solidsport.

Även säsongens ordinarie SM-tävlingar kunde genomföras även om Senior-SM fick flyttas fram på grund av rådande restriktioner. Senior-SM 2022 arrangerades av Växjö BK i mitten av mars och U19-SM arrangerades av Täby BMF två veckor tidigare. SM U13-17 arrangerades av Fyrisfjädern BMK, Torp GoIF respektive Bergsåker BMK.

Tranås BMK arrangerade Veteran SM i början av maj under samma helg som Lag-SM Ungdom genomfördes i Enskede med Spårvägen BMF som arrangör.

Alla våra SM arrangörer genomförde fina tävlingsevenemang och det här året sändes samtliga SM via Solidsport.

Badminton Sweden tackar samtliga föreningar som arrangerat-SM tävlingar under säsongen för ett bra arbete.

Möten och planering inför deltagande i SM-veckan i Skövde 2023 genomfördes under säsongen. Vi tvingades dock att tacka nej på grund av att arrangörerna inte kunde erbjuda hall som mötte våra krav på takhöjd och plats för publik.

#### Victor Badmintonligan/Lag-SM

Victor Badmintonligan genomfördes med spel i grundserien och i mellanserierna där åtta lag spelade om att ta sig vidare till slutspel. Efter slutspelets (dvs Lag-SM) kvartsfinaler och semifinaler stod det klart att Påvelund TBK och Fyrisfjädern BMK kvalificerade sig för final. I likhet med tidigare år blev det en mycket jämn final där Fyrisfjädern vann det avgörande Golden setet och korades till svenska lagmästare för säsongen 2021/2022.

Då Halmstad BMK valt att inte ställa upp i Victor Badmintonligan kommande säsong genomfördes ett kval till Victor Badmintonligan utan något lag från högsta ligan. Istället spelades ett kval mellan Kista BMK och Spårvägen BMF, seriesegrarna i division 1 norra respektive mellan. Vann i den kvalmatchen gjorde Spårvägen och blev därmed klara för Victor Badmintonligan säsongen 2022/2023.

#### Seriespel Division 1-4

Samtliga serieomgångar kunde, efter två år av avbrutet/inställt seriespel, genomföras enligt den ursprungliga planen. Sex seriesammandrag spelades varav en dubbelhelg i november där ett sammandrag spelades på lördagen och ett på söndagen.

#### Elitklassen

För att stärka elitklassen och förbättra möjligheterna för våra elitklassade spelare att tävla nationellt mot vassa konkurrenter har ett utvecklingsarbete genomförts, som fortsätter under nästa säsong. En storsatsning för att stärka SGP-tävlingarna är första steget, med fler tävlingar i Svenskt Grand Prix från hösten 2022, och fina prispengar i potten för att locka starka startfält.

#### Ungdomsklasserna

Under en testperiod under våren 2022 beviljades ett fåtal U9/U11-spelare dispens för att delta i högre åldersklasser. Utvärdering visade att av de spelare som har beviljats dispens och deltagit i högre åldersklass har majoriteten fått jämna matcher och tagit sig vidare till slutspel.

Utifrån detta beslutades att regelskrivningen "U9 och U11 får endast spela i sin egen åldersklass". Sektion E §20 tas bort inför säsongen 2022/2023, i syfte att främja jämnare matcher genom att ta hänsyn till barns mognadsgrad snarare än en strikt åldersbaserad indelning.

Detta är enligt Riksidrottsförbundets uppdaterade skrivelse "Riktlinjer för barn och ungdomsidrott", där det poängteras att åldersindelning baserat på födelseår inte alltid är det mest optimala utan att "de vuxnas ambition måste vara att göra indelningen utifrån varje barns och ungdoms bästa". Vidare konstateras i samma skrivelse att "graden av fysisk, kognitiv och emotionell mognad kan variera avsevärt i grupp med utövare, även om de är födda samma år. Att dela in barn och unga efter födelseår förutsätter därför en flexibilitet i tävlingssystemet likväl som förståelse och flexibilitet hos tränare eftersom den biologiska åldern (barnets mognadsålder) kan variera."

#### Tekniska funktionärer

Gruppen Tekniska Funktionärer (TF) har under säsongen 2021–22 haft sju videomöten.

Åsa Sahlberg valdes in som medlem i gruppen Tekniska funktionärer under våren med uppgift att ge utvecklingsstöd till nyutbildade domare samt att ge återkoppling på deras dömande. Detta arbete omfattar också domares förberedelser för internationellt dömande.

Gruppen Tekniska Funktionärer initierar och genomför utbildning och fortbildning kontinuerligt.

Nationellt genomför TF-gruppen referee-utbildning och under våren har Cheddi Liljeström och Marie Svedell godkänts som nationella referees.

Någon förbundsdomarutbildning har inte genomförts under säsongen, däremot ett antal distriktsoch klubbdomarutbildningar regionalt. Åsa Sahlberg har genomfört kontinuerlig uppföljning av utbildade domare i öst vilket varit mycket positivt. TF-gruppen har fortsatt att genomföra s.k. appraisals, i första hand på div 1-sammandrag.

I juni genomfördes två tävlingsledarutbildningar med stort deltagarantal i Malmö och Umeå, som en del av den centrala återstartssatsning som fortsätter under nästa säsong.

TF-gruppen använder budgetmedel för att domare ska kunna resa till och döma i kvalificerade sammanhang. Internationellt dömande har varit begränsat under säsongen till följd av pandemin, men ett mindre antal uppdrag har dock kunnat genomföras.

#### Parabadminton

Paniz Yousefi har certifierats till National Level 1 Classifier under en BWF-workshop, i samband med Spanish Para Badminton International I, i Cartagena, Spanien.

#### Status utvecklingsområden Attraktiva tävlingsformer enligt Verksamhetsplan 2022–2023

- Bjuda in olika målgrupper till dialogträffar och konferenser för att involvera fler i utformandet av nya, attraktiva tävlingsformer.
- *– Inleds september 2022.*
- Utveckla nya tävlings- och serieformer, individuellt och i lag, ålders- och könsintegrerat.
- *Pågående för Elitklassen respektive Ungdomsklasserna*
- Skapa förutsättningar för paratävlingsverksamhet genom att utbilda fler klassificerare och samverka vid paratävlingsarrangemang.
- *– Pågående, se stycket Parabadminton.*

# UTBILDNING

Verksamhetsområde Utbildning har som uppdrag att arbeta aktivt med rekrytering och utbildning av funktionärer, ledare och tränare till Badminton Swedens verksamhet, samt att utveckla utbildningsprogrammet, tränarutbildning, föräldrautbildning och bidra med centralt stödmaterial.

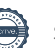

Utbildningsarbetet har letts av Hannes Andersson, utbildningsansvarig på Badminton Sweden (50 % tjänst). Styrgruppen har under säsongen haft fyra möten.

#### Utveckling av utbildningsprogrammet

#### Topptränarutbildningen (TTU)

Topptränarutbildningen stod under säsongen 2020–21 för en omställning från fysiska träffar till digitala träffar på grund av rådande pandemi. Topptränarutbildningen har tack vare digitaliseringen lyckats fortgå under säsongen, med viss omorganisering i utbildningsplanen.

Under 2021–22 har utbildningen kunnat återgå till fysiska träffar vilket varit mycket glädjande för deltagarna. Sista och avslutande kurstillfället genomfördes i maj månad på Bosön.

#### Föreningsutbildningen

2021 gick första kursen av Badminton Swedens föreningsutbildning, ledd av Thomas Csiffary. Kursen syftar till att hjälpa klubbar i sin utveckling av spelare och behandlar såväl nycklar som tips på hur vi motiverar spelare, men även hur vi ger dem goda förutsättningar för inlärning av teknik i fotarbete och racket. Kursen är framtagen av föreningsutveckling i samarbete med utbildningsansvarig.

Föreningsutbildningen är en tredelad utbildning Svenska Badmintonförbundet varav Steg 1 och 2 är digitala medan Steg 3 är en fysisk utbildning. Under året genomfördes två Steg 1 och två Steg 2-kurser. Kurserna samlade totalt ca 140 deltagare. Det är tydligt att det finns en stor efterfrågan på denna typ av föreningsutbildning både hos tränare och föreningsledare.

#### Informationsträffar

I samverkan med verksamhetsområde föreningsutveckling genomfördes en första digital informationsträff för svensk badmintons föreningar och distrikt. Det har funnits ett behov av att tydliggöra hur vi kan stötta föreningarna inom utbildning och utveckling och intresset att delta var mycket stort.

Under 2022 anordnades ytterligare en träff där deltagare från hela landet sammanstrålade. En god uppslutning om ca 90 deltagare visar att detta är ett viktigt och återkommande segment för att förbättra kommunikationen med föreningar och distrikt.

Verksamhetsområde utbildning och föreningsutveckling ser dessa föreningsträffar som något återkommande, och planerar att regelbundet bjuda in till träffar en till två gånger per år. Framtida träffar skulle även kunna gå in djupare på att diskutera utvecklingsområden och ge utrymme för diskussion och kunskapsutbyte mellan föreningarna.

#### Digital plattform för spelar- och ledarutveckling

I nära samarbete med föreningsutvecklings barnoch ungdomsidrott påbörjades 2021 ett arbete med en digital utbildningsplattform för spelar och ledarutveckling. Lärplattformen ska fungera som ett hjälpmedel till föreningar, tränare och föräldrar och komplettera den nuvarande tränarutbildningsstegen med inspiration och tips.

Under våren 2022 tog arbetet flera kliv framåt och avtal slöts med SISU förlag för att producera webbsida och filminspelning. Sidan ska ses som ett stöd och verktyg för föräldrar/ledare som ännu inte gått någon tränarutbildning, men som på egen hand söker kunskap för att förbättra sitt tränarskap. Plattformen har också i syfte att vara en lättåtkomlig och användarvänlig sida där spelare på egen hand kan klicka sig runt och hitta tips, råd och inspiration till att utveckla delar i sitt spel i en logisk ordning. Hannes Andersson och Thomas Csiffary är projektledare för denna arbetsprocess som slutförs under nästa säsong

#### Ledar- och tränarutbildningar på RIG/NIU

Under Victor Swedish Open anordnades en stor gymnasieresa där samtliga RIG och NIU mötte upp i Uppsala för en fullmatad helg med badminton. Utbildningsprogrammet under Swedish Open bestod av Shuttle Time för årkurs 1 och en skräddarsydd föreningsutbildning för årkurs 3, kombinerad med linjedomarpraktik under Victor Swedish Open för samtliga gymnasister.

#### Sammanställning Tränarutbildningar

#### Digitala utbildningshelgen 2021

I augusti var det premiär för en utbildningshelg i digitalt format. Målet var redan från start att skapa ett inkluderande format som kändes lättillgängligt och intressant för alla olika nivåer inom svensk badminton. Det blev en stor uppslutning med närmare 120 deltagare totalt på de olika utbildningspassen.

#### Lokala utbildningar

*Shuttle Time och Badminton ABC*

Shuttle Time och Badminton ABC är kurser på grundnivå i Badminton Swedens utbildningsprogram. Under säsongen har vi genomfört 15 Shuttle Time kurser respektive 10 Badminton ABC. Utbildningarna har varit spridda över hela Sverige, från Luleå i norr till Malmö i söder. Badminton ABC har under säsongen 2021–22 setts över för att utveckla kursen och styra in den mer skarpt mot de behov vi ser på grundläggande utbildningsnivå. En referensgrupp har tillsatts och arbetar med en ny version av kursen under arbetsnamnet "Badminton ABC 2.0".

#### Centrala utbildningar

#### *Topptränarutbildning (TTU)*

Topptränarutbildningen har under säsongen kunnat återgå till fysiska träffar vilket varit mycket glädjande för deltagarna. Sista och avslutande kurstillfället genomfördes i maj månad på Bosön. Det kan konstateras att närvaron varit högre på de digitala träffarna än de fysiska, även fast de flesta deltagare beskriver att de saknat de fysiska träffarna. Det är uppenbart att flexibiliteten med digitala utbildningslösningar har fördelar (låg tröskel, inga resor/ övernattningar etc) samtidigt som flera kursmoment helt enkelt blir bättre vid det fysiska mötet.

Referensgruppen har haft tre digitala möten under året samt löpande kommunikation i utbildningsfrågor kopplat till kursen. Referensgruppen för TTU består av Thomas Csiffary, PG Fahlström, PH Croona, Lars Sologub, Åsa Strindlund och Hannes Andersson.

#### *Coach Level 1*

Coach Level 1 är första steget i tränarutbildningsstegen och är ett kliv framåt ifrån grundkurserna Shuttle Time och Badminton ABC.

Coach Level 1-utbildningar har under säsongen genomförts i Växjö, Borlänge, Trollhättan och Stockholm.

#### *Teknik Clinic*

Genomförts digitalt på utbildningshelgen i augusti, kursledd av Thomas Csiffary.

#### *Digital föreningsutbildning*

Steg 1: Två kurser. Totalt 25 deltagare Steg 2: Två kurser. Totalt 110 deltagare

#### *Parabadminton (Fråga skickad till Hannes)*

Utbildning inom parabadminton har skett genom en föreläsning med Paniz Yousefi under den digitala utbildningshelgen. Inspiration och bollplank för tränare och föreningar som vill starta upp verksamhet inom Para.

Paniz har även under säsongen certifierats till National Level 1 Classifier under en workshop i Spanien.

#### *SOK:s tränarprogram "Olympisk Offensiv kvinnliga tränare"*

Amanda Högström och Johanna Karlsson har ingått som två av de 20 lovande svenska kvinnliga tränare som utsetts till "Olympisk Offensiv kvinnliga tränare" där framtida hållbart ledarskap är den röda tråden. Utbildningen inleddes våren 2021 och löper vidare även under nästa säsong.

#### Internationella utbildningar

Under säsongen 2021–22 har Behnaz Pirzamanbin blivit antagen till och genomfört Coach Level 3 i Danmark. Utöver Thomas Csiffary är Behnaz förste svensk på denna nystartade BWF-kurs.

Åsa Strindlund har deltagit i Badminton Europes Administrator-kurs i Zagreb.

#### Status utvecklingsområden Ledarskap i framkant enligt Verksamhetsplan 2022–2023

- Revidera och komplettera utbildningsprogrammet för tränare och tekniska funktionärer. Föreningsutbildningen.
- *Pågående, utveckling av digital plattform för spelar- och ledarutveckling.*
- Arrangera nationella utbildningar och stötta föreningar och distrikt i planering av utbildningsaktiviteter lokalt och regionalt, med jämställdhetsperspektiv vid rekrytering av ledare, tränare och funktionärer.
- *– Genomförs löpande.*
- Skapa en naturlig övergång från aktiv till tränar-/ ledarroll för att behålla fler i badminton, genom anpassad utbildning och fortbildning, samt karriärrådgivning.
- *– Inleds september 2022.*
- Tydliggöra och kommunicera SBF:s ledarskapsfilosofi, som bygger på vår gemensamma värdegrund.
- *– Inleds september 2022.*
- Öka samverkan med RF/SISU, DF/SISU, Parasport Sverige, Badminton World Federation, Badminton Europe.
- *Kontinuerlig kontakt med dessa organisationer, vilket fortsätter under nästa säsong.*

# KOMMUNIKATION OCH MARKNAD

Det finns ett stort behov inom Badminton-Sverige av information av olika slag, där mycket av förbundets kommunikation kanaliseras genom vår kommunikatör Johan Pellas.

Våra kommunikationskanaler är flera, och informationen anpassas till viss del utifrån målgruppen.

Vår hemsida (som under kommande verksamhetsområde får ett helt annat utseende och innehåll med start hösten 2022) fungerar idag mer som en statisk informationssida där förbundsfakta av olika slag samlas.

Istället är det främst de sociala medierna som utgör centrala budbärare av information, där vi ser en stor och tydlig tillväxt av följare på både Facebook och Instagram.

Genom dessa kanaler har vi snabbt och enkelt kunnat kommunicera ut relevant information till ett stort antal personer, oavsett verksamhetsområde.

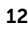

Satsningar har även gjorts under verksamhetsåret på rörlig medieproduktion av olika slag, med filmat och mer levande material. Ett syfte med detta är att bättre attrahera inte minst den yngre målgruppen.

Vi har även med framgång gjort livesändningar på sociala medier under stora evenemang som Victor Swedish Open och Lag-SM finalen, där vi skapat en intervjuhörna där spelare, ledare och andra intressanta personer har dykt upp för att delge sina tankar inför och efter matcher. Med detta vill vi lyfta vår idrott och dess utövare och skapa en ny och modern arena att synas på.

Parallellt har ett varumärkesarbete påbörjats där vi på olika sätt försöker bidra till ökad synlighet i media och samhälle. Detta arbete omfattar flera olika delar och inriktningar, bland annat en process i en ny grafisk profil för förbundet, mediaträning för Elittruppen på Eurocenter, samt ett återkommande arbete mot svensk media när vi har saker att berätta, som vid stora evenemang eller framskjutna placeringar på olika tävlingar runt om i världen.

Parallellt med varumärkesarbetet har dialog förts med potentiella samarbetspartners, där vi i konkurrensen tror att vi med ett mer vässat varumärkesarbete kan hoppas på retroaktiv framgång under kommande verksamhetsår.

# **ÖVRIGT**

#### Veteranernas tävlingsverksamhet

Säsongen 2021/2022 blev en hackig säsong med såväl genomförda, inställda som framflyttade badmintontävlingar. Allt detta på grund av covid-19 pandemin som inte ville släppa greppet. Men ju längre säsongen varade så kom tävlingsspelandet i gång på många platser runt om i Sverige.

Bland våra nationella veterantävlingar var det bara Lugi Eurofinans Cup i Lund som kunde genomföras. Gotlandsspelen och Stockholm Vintage ställdes in.

Huvudnumret denna säsong var Veteran-VM som spelades i december i Huelva, Spanien med ca 1250 deltagare från hela världen. Den svenska veterantruppen bestod av drygt sextio spelare.

Resultatmässigt gick det mycket bra för Sverige som tog medaljrekord.

Totalt i medaljligan kom vi trea med endast England och Danmark framför oss. Extra glädjande är att vi totalt hade 35 kvartsfinalplatser eller bättre bland de 60 svenska spelare som startade visar vilken hög nivå svensk veteranbadminton håller. Det lovar gott inför nästa VM som går i Jeonju, Sydkorea i augusti 2023.

*Ett stort grattis till våra medaljörer!* Här är samtliga medaljörer i Veteran-VM 2021: Katja Wengberg. Brons DD40 Ulf Svenson. Silver HS45, Brons HD45 Mikael Nilsson. Brons HD45 Stefan Grahn. Silver HS50 Magnus Nytell. Guld XD55, Brons HD55, Brons HS55 Erik Söderberg. Silver XD55, Brons HD55 Anki Gunners. Silver XD55, Brons DD55 Magnus Ericson. Guld XD60, Brons HD60 Bengt Mellquist. Brons XD60, Brons HD60 Sonja Hermann. Silver DD60 Kerstin Kristoffersson. Guld XD60 Per Areskär. Brons XD60 Jeanette Sandström. Brons XD60 Cheddi Liljeström. Brons HS65, Brons XD65 Stefan Ohrås. Silver HS70, Brons MD70 Lieselotte Wengberg. Brons DS70, Brons DD70 Ewa Carlander. Brons DD70 Gabriele Johansson. Brons DD70, Brons XD70 Denis Bengtsson. Brons HD75 Lisbeth Bengtsson. Brons XD75

*Några av de veterantävlingar som spelats internationellt under säsongen med svenskt deltagande:*

Danisa Denmark Open Senior Yonex Scottish International Master Yorkshire Masters Gold, England Hvidovre Int'l Veteranturnering, Danmark Kent Master Gold, England All England Seniors, England

Årets Veteran-SM arrangerades av Tranås badmintonklubb i maj och totalt deltog ca 213 spelare i 35 klasser. Ett mycket bra organiserat SM av Tranås BMK.

Styrgruppen fortsätter sitt arbete med att utveckla veteranverksamheten och ser nu över möjligheten att kunna informera om verksamheten, tävlingar mm genom Badminton Swedens hemsida.

Utmärkelsen Årets Veteran, dvs Michael Schwarz trofé, delades ut vid Veteran-SM i Tranås till Magnus Ericson och Kerstin Kristoffersson efter fina resultat under säsongen där kronan på verket var VM guldet i mixeddubbel i 60-årsklassen i Huelva, Spanien.

#### Jan Åhrbergs Ledarstipendium

Mottagare av Jan Åhrbergs Ledarstipendium hösten 2021 var Tove Söderdahl, Täby. Stipendiat för våren 2022 kommer att offentliggöras vid Förbundsstämman 2022.

På grund av pandemi-restriktioner hade prisutdelningen till föregående säsongs stipendiater skjutits upp men i maj tog Lasse Westerbäck, Trollhättan, och Johan Blom, Göteborg, emot sina ledarstipendier vid en traditionsenlig ceremoni i Restaurang Borgen i Uppsala.

Stipendiekommittén består av PG Fahlström, Elisabeth Bademo och Åsa Strindlund (tjänsteman).

#### Victor Swedish Open 2022

Victor Swedish Open genomfördes i Uppsalas IFU Arena i januari 2022, vilket var oerhört glädjande då tävlingen ställdes in året innan på grund av pandemin. Tävlingen var mycket lyckad och genomfördes utomordentligt väl trots utmaningar med covidprotokoll för att begränsa smittspridning, omfattande provtagningar, manfall på funktionärssidan pga covid och karantänhantering av smittade spelare.

Nya uppskattade aktiviteter detta år var Event-corner, dvs en intervjuhörna med intressanta inslag som även sändes via facebook, samt Klubbresan, där 800 aktiva från ett trettiotal föreningar samlades för att titta på matcher och umgås under Victor Swedish Open. Detta tar vi med oss som goda erfarenheter att erbjuda under kommande år,

Vi tackar tävlingsorganisationen med alla ideella krafter ledd av Stefan Sjöö som återigen stod för ett mycket uppskattat och väl genomfört evenemang.

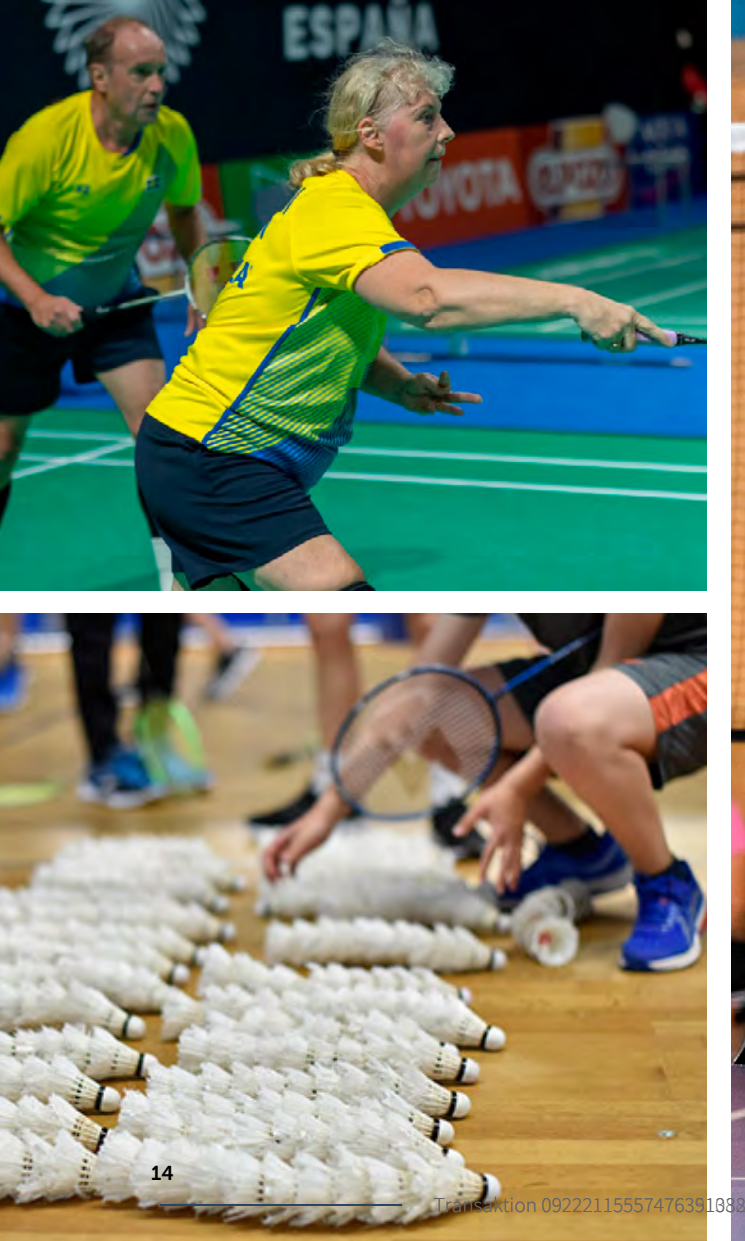

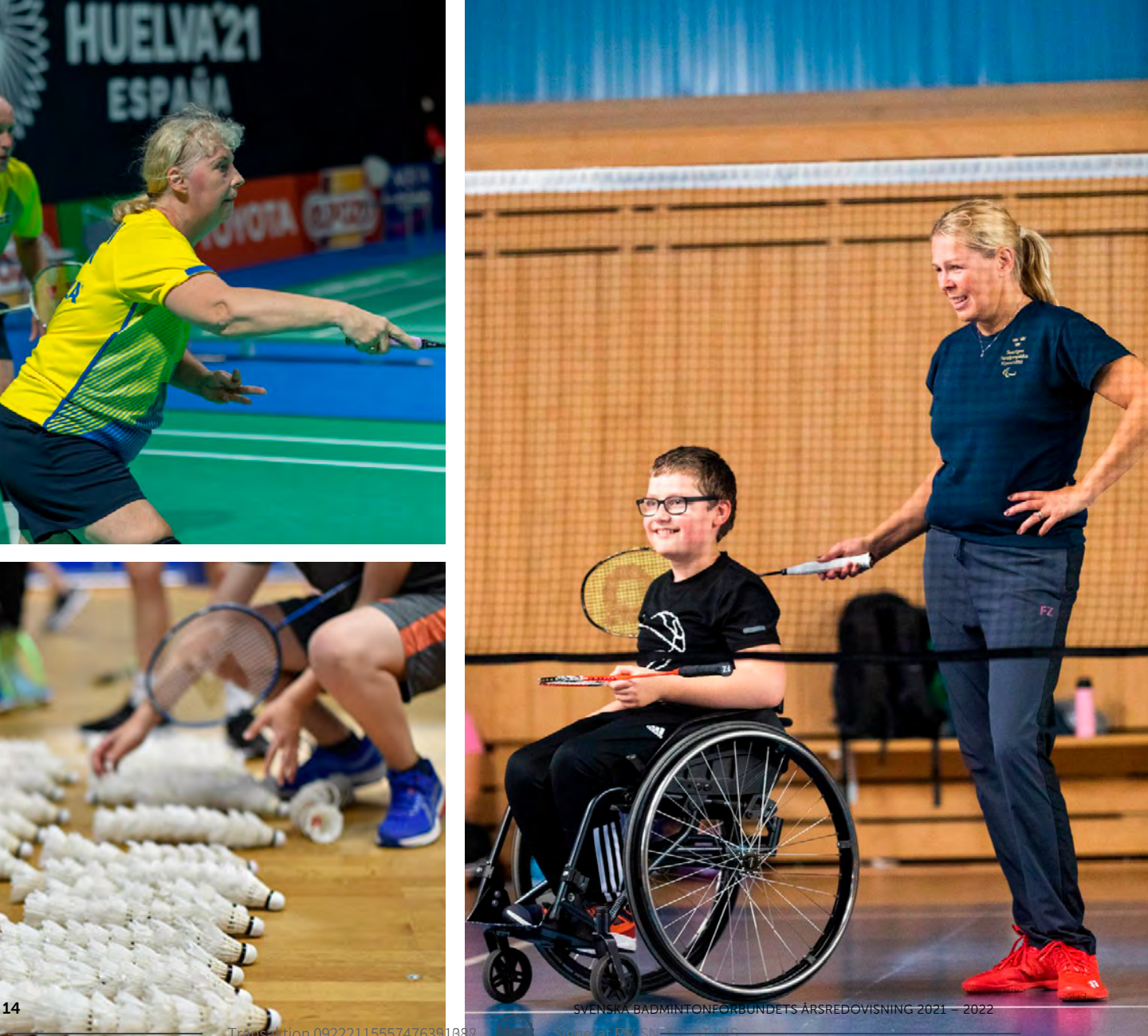

Styrelsen för Svenska Badmintonförbundet med org.nr 817601-1495 avger härmed årsredovisning för räkenskapsåret 2021/2022.

# FÖRVALTNINGSBERÄTTELSE

#### Om Svenska Badmintonförbundet

Svenska Badmintonförbundet (SBF) arbetar dagligen för badmintons utveckling i Sverige. Förbundet är en ideell förening och har sitt säte i Stockholm, med kontor på Idrottens Hus i Skanstull. Svenska Badmintonförbundet är uppdelat i 19 distrikt och består av de föreningar som upptagits som medlemmar i förbundet. 227 föreningar är anslutna till SBF och i dessa finns sammanlagt 47 928 medlemmar.

Officiellt organ: www.badminton.nu

#### Verksamhetens art och inriktning

Svenska Badmintonförbundet har till uppgift att främja och administrera badmintonidrotten i Sverige och att företräda vår idrott i utlandet på ett sådant sätt att den står i överensstämmelse med idrottens mål och inriktning och följer därmed Sveriges Riksidrottsförbundsstadgar kap 1.

Svenska Badmintonförbundets vision kännetecknar verksamhetens mål:

– Badminton, kvalitetstid för alla hela livet.

Verksamhetsidén tydliggör syftet med idrotten:

– Vi bedriver badminton i föreningar för att må bra, ha roligt och utvecklas under hela livet.

Verksamhetsområdena består av:

- Elit/landslag
- Förening/distrikt
- Marknad/kommunikation
- Tävling/serie
- Utbildning

Verksamhetsområdena stöds av det centrala kansliet och har var sin styrgrupp som säkerställer förvaltningen och utvecklingen av respektive verksamhet. Rapportering sker fortlöpande till förbundschef och styrelse.

#### Det här ska vi uppnå (2025)

#### Badminton för alla

Föreningar i hela landet erbjuder attraktiv badmintonverksamhet för alla oavsett ålder, kön, spelnivå, bakgrund. Det är naturligt för dem som spelar badminton regelbundet att tillhöra en förening.

#### Ledarskap i framkant

Föreningar i hela landet deltar i Svenska Badmintonförbundets och RF/SISU:s utbildningsprogram för ledare, tränare, tekniska funktionärer och organisationsledare.

#### Attraktiva tränings- och tävlingsformer

Föreningar och övrig verksamhet erbjuder moderna och anpassade tränings- och tävlingsformer utifrån ålder, nivå och förutsättningar.

#### Internationella framgångar

Svensk badminton erbjuder genom våra föreningar och elit/landslagsverksamhet goda utvecklingsmiljöer från barn och ungdom via gymnasier till seniorelit, vilket resulterar i att vi konkurrerar om medaljer på internationella mästerskap.

#### Verksamhetsidé – därför finns vi

Vi bedriver badminton i föreningar för att må bra, ha roligt och utvecklas under hela livet.

Verksamhetsidén är kärnan i Svenska Badminton förbundet, konkretiserar visionen och tydliggör vad vi ägnar oss åt och varför vi finns, det vill säga är ramen för vad vi erbjuder.

#### Uppdrag – det här är vår uppgift

Svenska Badmintonförbundet har till uppgift att "främja och utveckla badminton på alla nivåer i Sverige samt företräda svensk badminton i utlandet".

# Licenser och tävlingsstarter

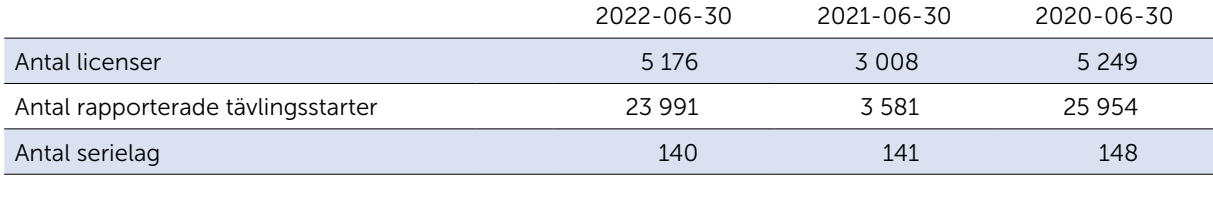

#### Medlemmar

Medlemmar enligt Idrott Online

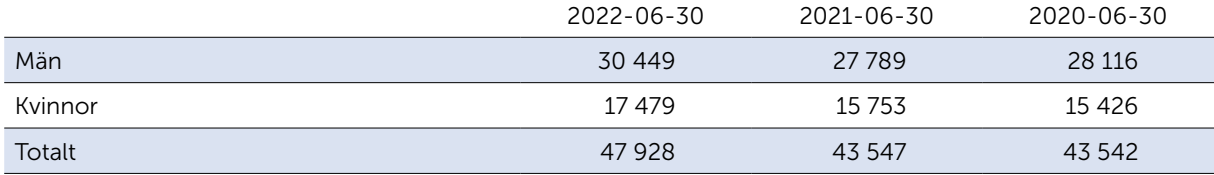

#### Per distrikt enligt Idrott Online

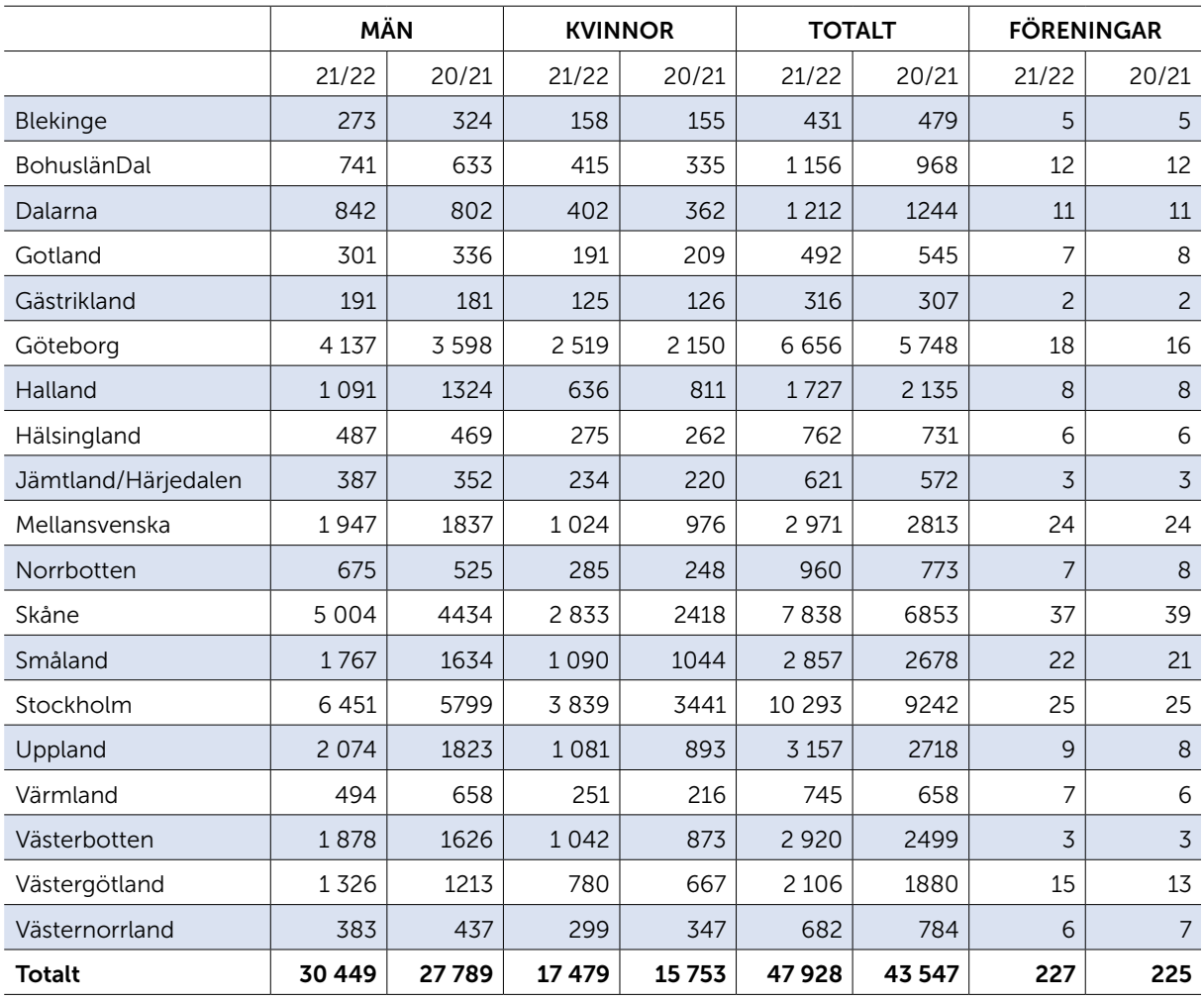

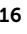

#### Ekonomi

Svenska Badmintonförbundet har haft en sedvanlig ekonomihantering där Åsa Strindlund (FC) haft det operativa ansvaret och som utförts av Andy Tsai (Ek).

#### Resultat och ställning

Svenska Badmintonförbundets ekonomiska utveckling i sammandrag.

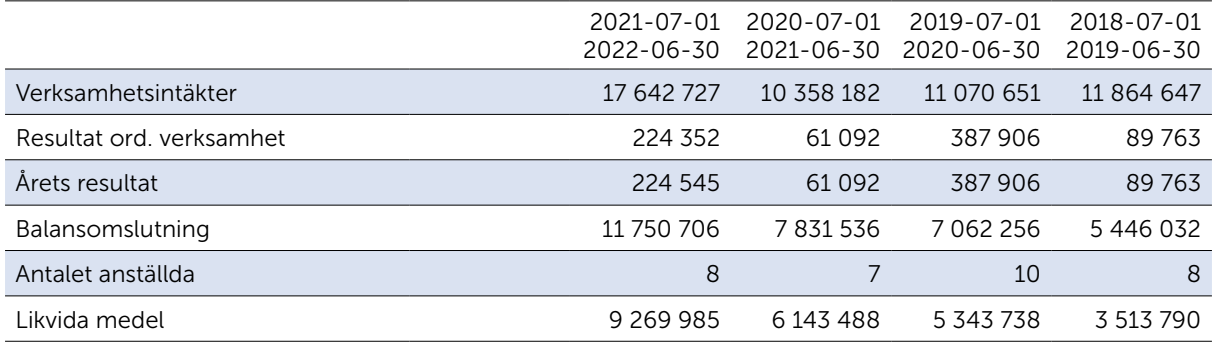

#### Verksamhetsinriktning

Verksamhetsinriktning 2022–23, se separat dokument.

#### Förvaltning

#### Styrelsens sammansättning

2021-07-01 – 2022-06-30

Ordförande: Tommy Theorin t.o.m. 23 mars 2022 T.f. ordförande: Pernilla Ståhle fr.o.m. 23 mars 2022 Vice ordförande: Pernilla Ståhle t.o.m. 23 mars 2022 Ledamot: Hans Christensen t.o.m. 27 feb 2022 Ledamot: Stefan Nyberg Ledamot: Daniel Toll Ledamot: Marie Svedell Ledamot: Ewa-Lotte Sohlström

#### Styrgrupper

#### Elit och landslag

Stefan Nyberg (styrelsen/ordförande), Per-Henrik Croona (kansli/Sportslig ledning), Thomas Csiffary, Emelie Fabbeke, Paniz Yousefi.

#### Förenings- och distriktsutveckling

Pernilla Ståhle (styrelsen/ordförande), Claes Johansson (kansli/arbetsområde Vuxenbadminton), Jan-Erik Sandin (arbetsområde Distriktsutveckling), Viktor Weiberg (arbetsområde Jämställdhet/Badminton vill, Tove Söderdahl (arbetsområde Para), Boxiao Pan (arbetsområde Barn/ungdom), Thomas Csiffary (kansli/arbetsområde Barn/ungdom).

#### Kommunikation och marknad

Hans Christensen (styrelsen/ordförande, t.o.m. 220227), Johan Pellas (kansli), Åsa Strindlund (kansli), Sören Norell, Göran Tjulin.

#### Tävling och serie

Daniel Toll (styrelsen), Mia Thorselius (kansli), Pär Lindau (ordförande), Christer Olsson, Roger Johansson, Veronica Österlund.

#### Tekniska funktionärer

Roger Johansson (ordförande, Region väst), Ann-Gerd Sjöström (Region norr), Lars Ericson (Region öst), Erik Säfsten/Cheddi Liljeström (från april) (Region syd), Jan Andersson och Håkan Fossto (internationella frågor), Daniel Sahlberg (strategisk utveckling, utbildning, nationell samordning).

#### Utbildning

Marie Svedell (styrelsen/ordförande), Hannes Andersson (kansli), PG Fahlström, Maria Jönsson (tränarutbildare), Pekka Lehto (domarutbildare), Mia Thorselius (tekniska funktionärer). Under säsongen valdes Thomas Aidehag in i styrgruppen, men tvingades tyvärr kliva av kort därefter på grund av tidsbrist.

#### Förbundskansliet

Förbundschef Åsa Strindlund

#### Ekonomi

Andy Tsai\*

\*) På deltid

#### Elit och landslag

Sportchef: Per-Henrik Croona Förbundskapten: Oliver Pongratz Eurocentertränare: Amanda Högström\*, FKU19 Förbundskapten Ungdom: Emelie Fabbeke\* (fr.o.m. 2022-06-01) Förbundskapten Parabadminton: Håkan Nilsson\* Förbundskapten U17: Douglas Lidman\* Förbundskapten U15: Behnaz Pirzamanbein\*

#### Förenings- och distriktsutveckling

Ansvarig tjänsteman: Claes Johansson Projektledare Utveckling av barn- och ungdomsidrott: Thomas Csiffary\*

#### Kommunikation och marknad

Johan Pellas (fr.o.m. 2022-09-01)

#### Tävling- och serie

Ansvarig tjänsteman: Mia Thorselius

#### Utbildning

Ansvarig tjänsteman: Hannes Andersson\*

\*) På deltid

#### Nationell och internationell representation

#### Nationellt

Riksidrottsförbundets Referensgrupp SF-corona: Tommy Theorin (t.o.m. mars 2022).

- Riksidrottsforum. Digitalt 12–13 november 2022. Åsa Strindlund.
- SOK årsmöte. Stockholm 26 april 2022. Marie Svedell, Åsa Strindlund.
- Städa Sveriges förbundsmöte. Stockholm 12 maj 2022. Åsa Strindlund.

#### Internationellt

Badminton Europe Commission Member: Pernilla Ståhle, Governance Commission, Bryssel 29-31 oktober.

- Nordic meeting. Odense 23 oktober 2021. Tommy Theorin, Åsa Strindlund.
- Badminton Europe's Congress and Annual Meeting. Malta 8-9 april 2022. Pernilla Ståhle, Åsa Strindlund.
- Badminton World Federation's Congress and Annual Meeting. Bangkok 6-7 maj 2022. Åsa Strindlund.

#### Väsentliga händelser under räkenskapsåret

På grund av pandemin var intäkterna från sanktionsavgifter lägre än budgeterat. Då vi gick in i säsongen 2021/22 var världen fortfarande drabbad av covid-19. Detta innebar att

Badmintonförbundet återigen fick navigera sin verksamhet under osäkra och förändrade villkor. Under året har Riksidrottsförbundet bidragit med extra stöd i form av kompensationsstöd och återstartsstöd. Utvecklingen har noggrant följts av förbundschef och styrelse under året.

Resultatet för verksamhetsåret landade på ett överskott om 224 545 SEK som läggs till fonderade medel och som utgör starten av den långsiktiga buffert som ska finnas för framtida oförutsedda händelser (som tex pandemin var).

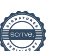

# RESULTATRÄKNING

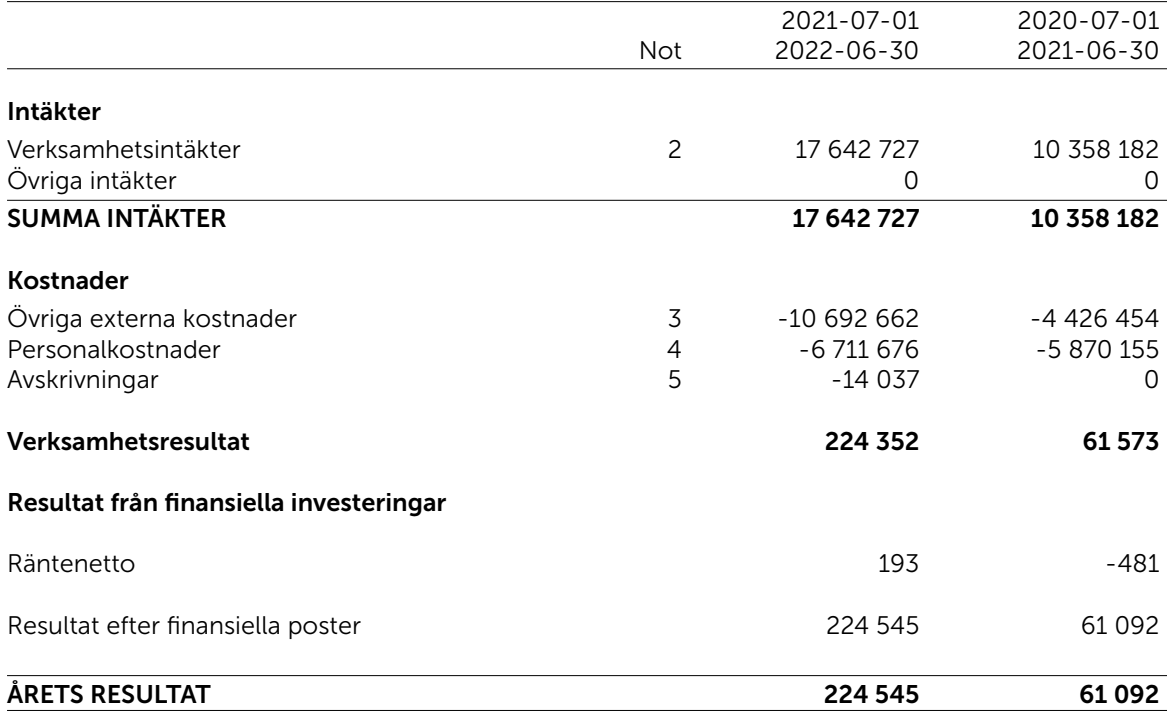

# BALANSRÄKNING

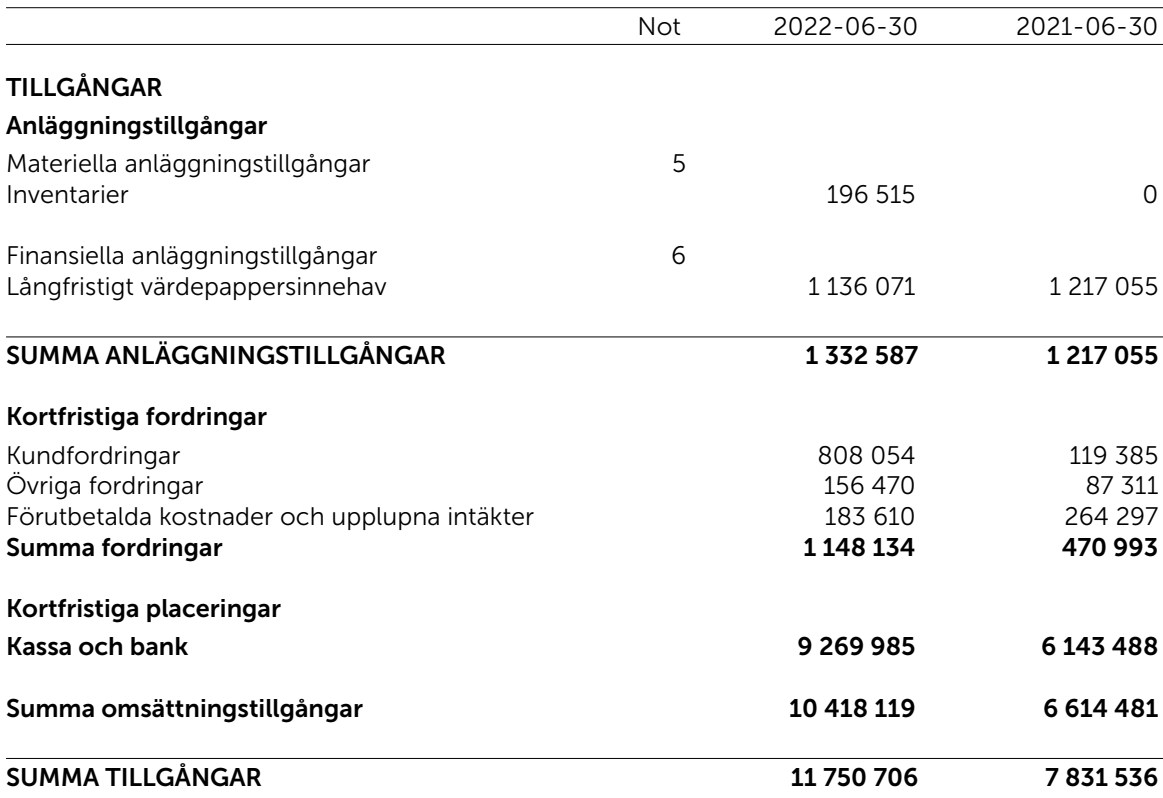

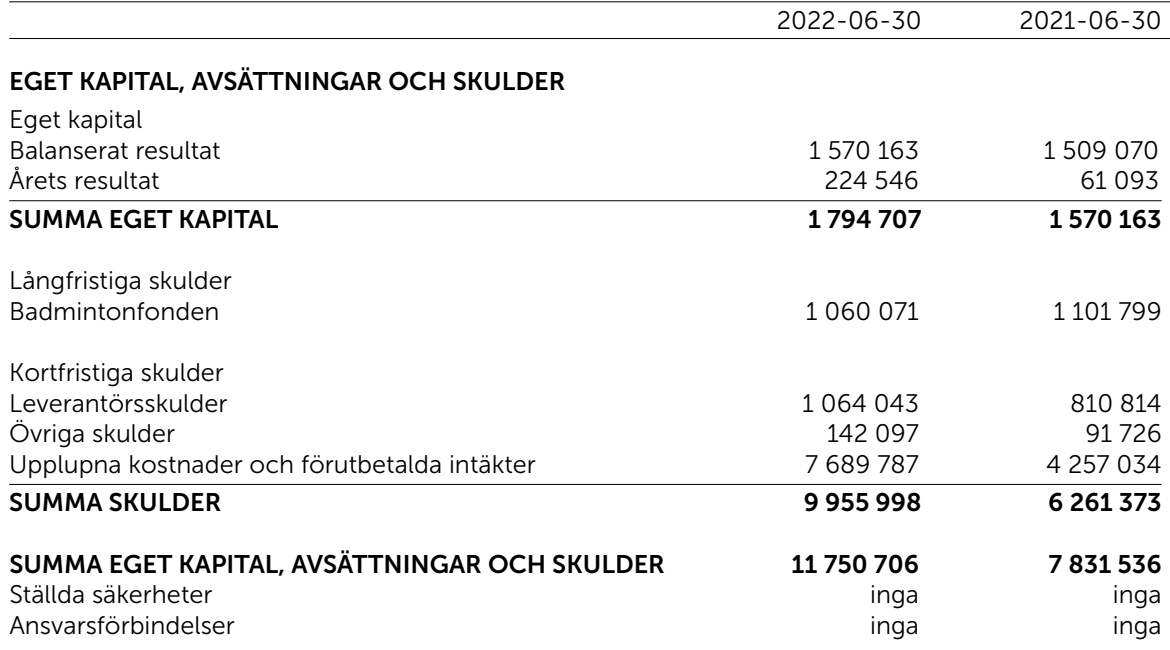

# TILLÄGGSUPPLYSNINGAR

Svenska Badmintonförbundet 81 76 01 – 1495

### Not 1 Redovisnings- och värderingsprinciper

Föreningens redovisnings- och värderingsprinciper överensstämmer med årsredovisningslagen och Bokföringsnämndens allmänna råd för ideella föreningar. Tillämpade principer är oförändrade jämfört med föregående år.

Årsredovisningen är upprättad i enlighet med årsredovisningslagen och Bokföringsnämndens allmänna råd (BFNAR 2016:10) om årsredovisningar i mindre företag.

#### Intäktsredovisning

Intäkter redovisas till det verkliga värdet av vad som erhållits eller kommer att erhållas. Intäkter i form av gåvor eller bidrag intäktsföres som huvudregel när gåvan sakrättsligt är genomförd. Om ett bidrag avser en bestämd tidsperiod periodiseras bidraget över denna period. Med gåvor avses främst insamlade medel från privatpersoner och företag. Begreppet bidrag används främst för att beteckna medel som erhållits av externa bidragsgivare efter ansökan.

Gåvor och bidrag redovisas normalt enligt kontantprincipen. I den mån det på balansdagen finns löften om bidrag från företag och organisationer intäktsförs dessa efter individuell prövning.

Som bidrag räknas likvida medel som en förening erhåller från en bidragsgivare som är ett offentlig-

rättsligt organ. Ett villkorat bidrag är ett bidrag som förenats med villkor som innebär återbetalningsskyldighet om villkoret inte uppfyllts. Ett bidrag intäktsredovisas i den period när bidraget utbetalats till föreningen. En förening som erhåller bidrag från en svensk myndighet eller kommun kan i stället välja att intäktsföra bidraget redan i den period när myndigheten eller kommunen fattat ett beslut att bevilja bidraget. Om bidraget är till för att täcka specifika kostnader sker intäktsredovisning på sådant sätt att intäkten ställs mot de kostnader som bidraget är avsett att täcka. Intäktsredovisning sker endast när det med hög grad av sannolikhet kan bedömas att bidraget inte kommer att återkrävas. Villkorade bidrag skuldförs till dess att de utgifter som bidraget ska täcka uppkommer. Inga bidrag nettoredovisas mot kostnader.

#### Fordringar

Fordringar upptas till det belopp som efter individuell prövning beräknas bli betalt.

#### Anläggningstillgångar

Materiella och immateriella anläggningstillgångar skrivs av systematiskt över den bedömda nyttjandetiden. Härvid tillämpas följande avskrivningstider:

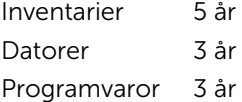

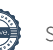

## Not 2 Verksamhetsintäkter

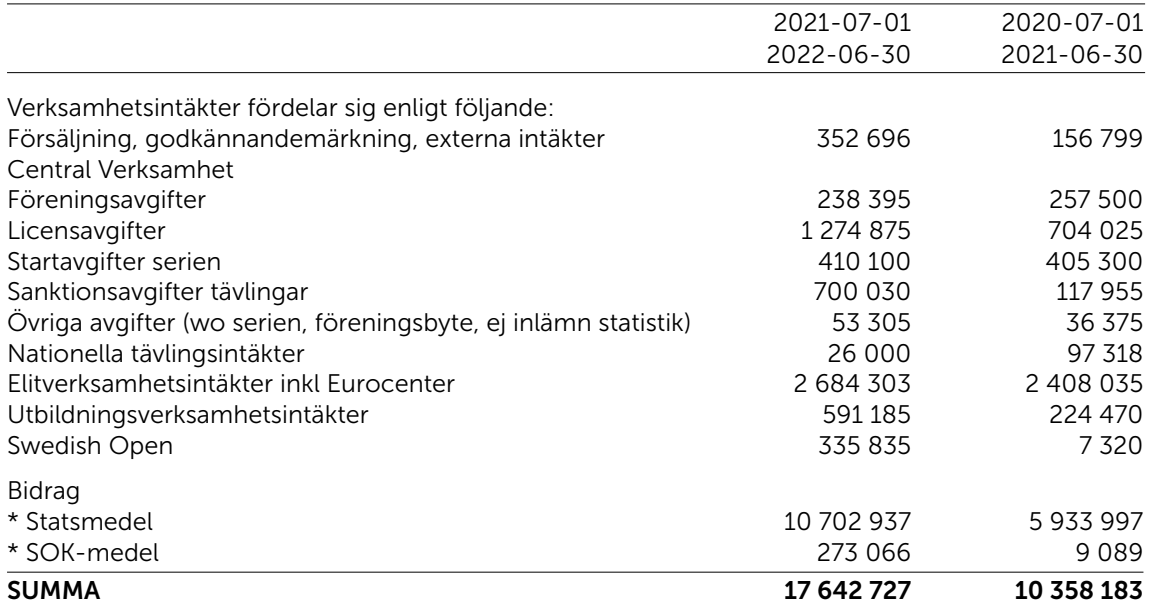

# Not 3 Övriga externa kostnader

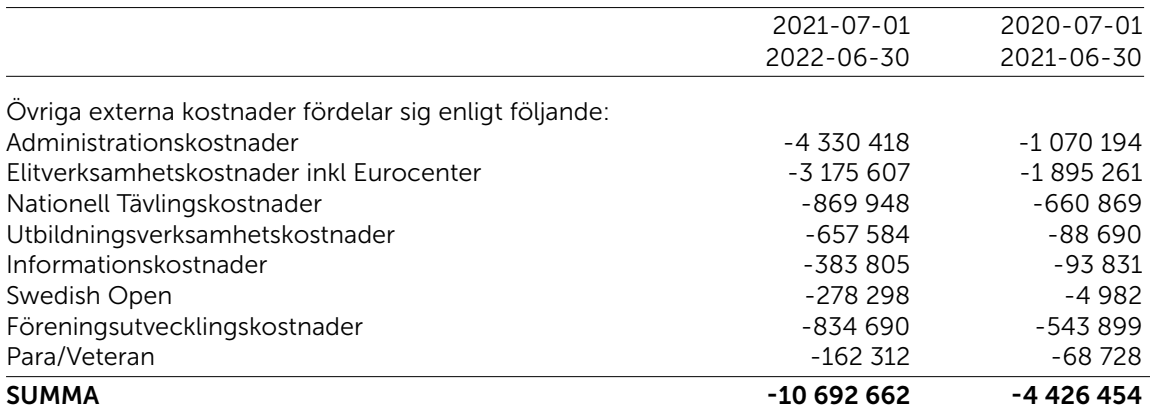

## Not 4 Medeltalet anställda, löner, andra ersättningar och sociala kostnader

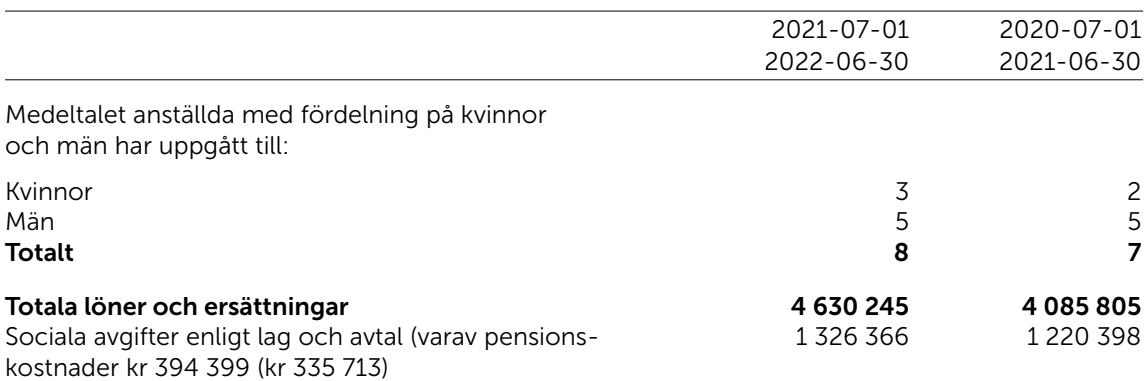

\*) Styrelsearvode har ej betalts ut. Faktiska reskostnader har ersatts.

### Not 5 Inventarier

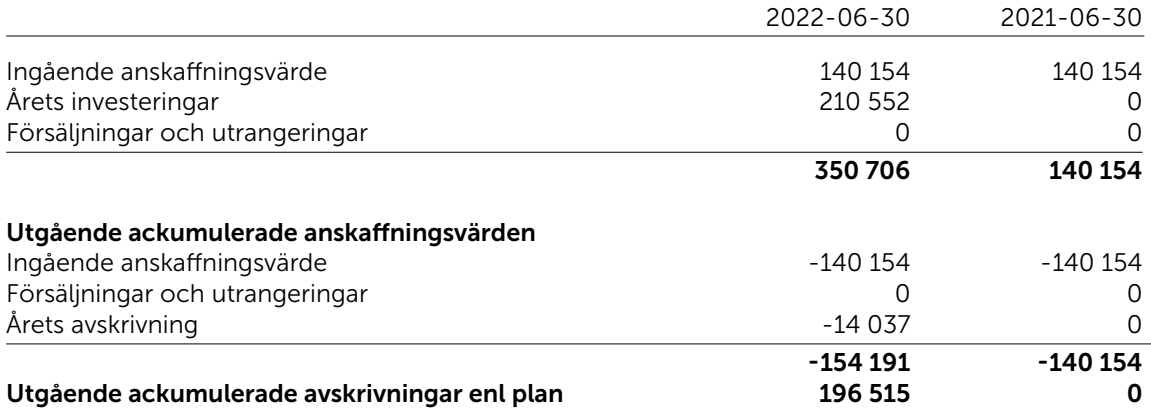

# Not 6 Långfristigt värdepappersinnehav

Långfristigt värdepappersinnehav avser andelar i Städa Sverige samt fonderade medel från donationen av Jan Åhrberg till Badmintonfonden (Jan Åhrbergs ledarstipendium).

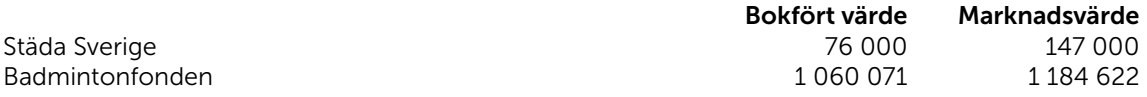

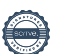

Stockholm 2022

Peth Stalyh

Pernilla Ståhle T.f. ordförande

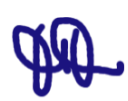

No

Stefan Nyberg **Daniel Toll** Marie Svedell Ewa-Lotte Sohlström

Stockholm 2022

Matthias Vidh

 Godkänd revisor FAR Utsedd av Svenska Badmintonförbundet

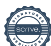

# REVISIONSBERÄTTELSE

 $\overline{\phantom{a}}$ 

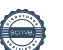

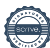

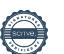

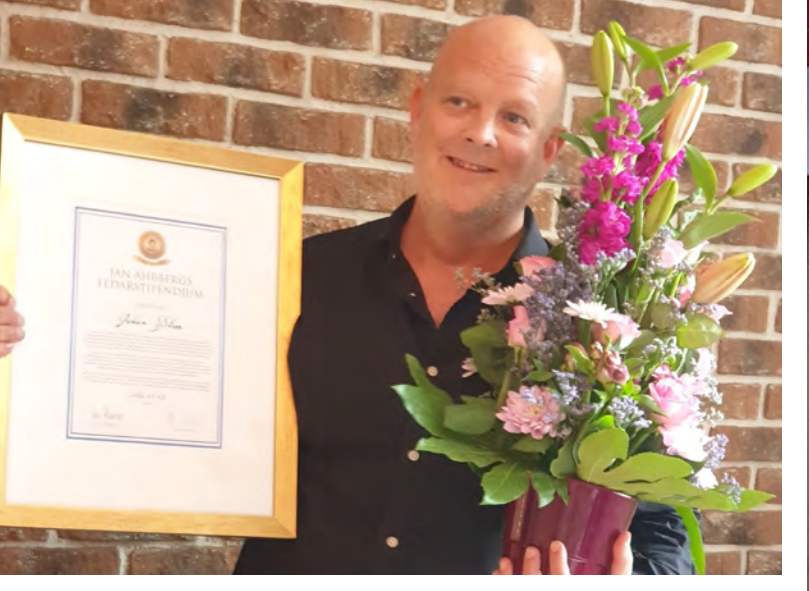

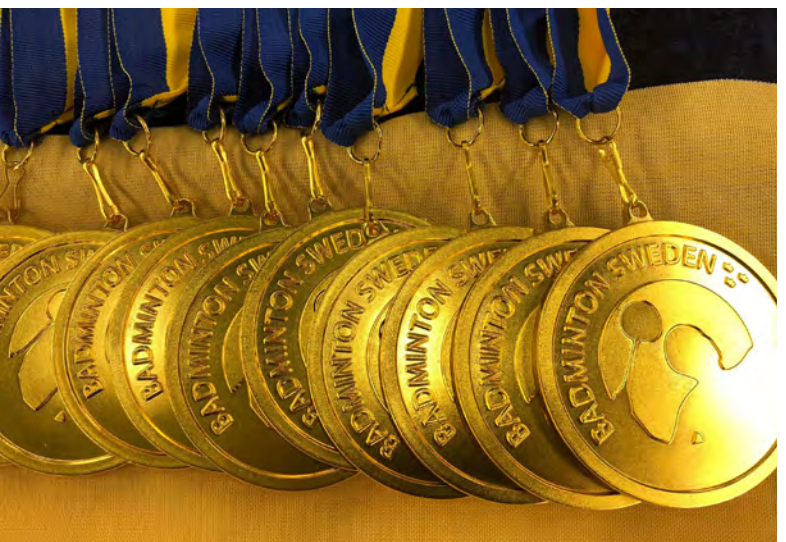

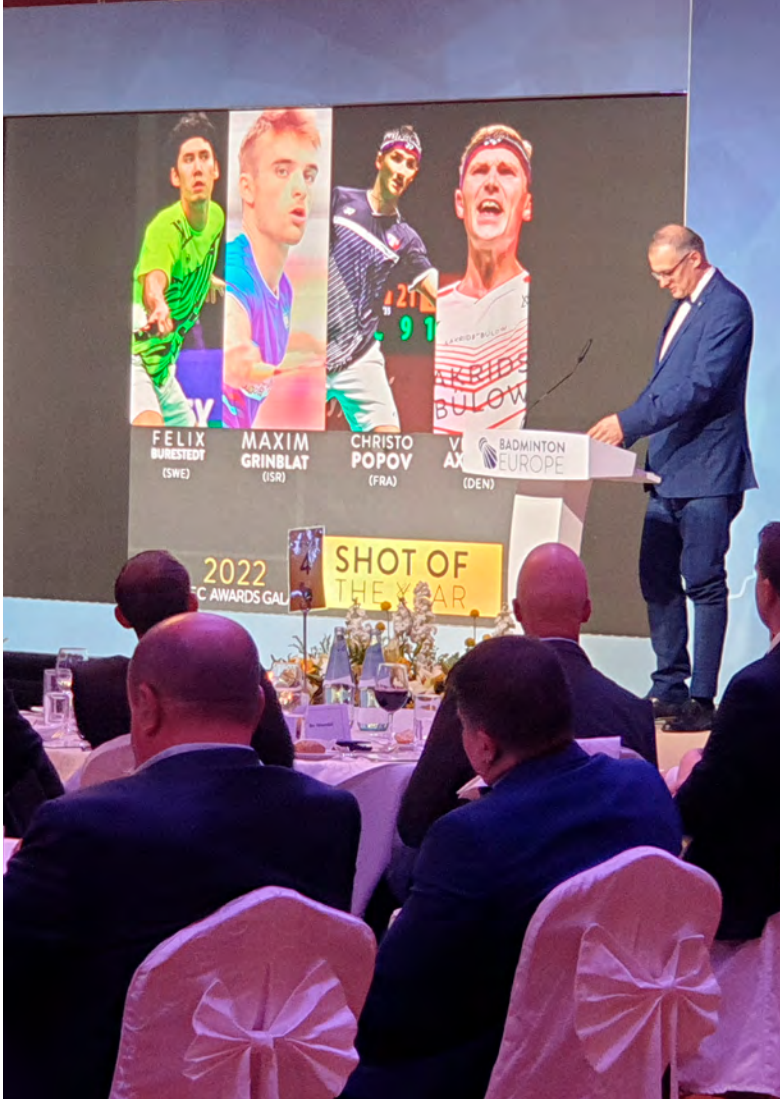

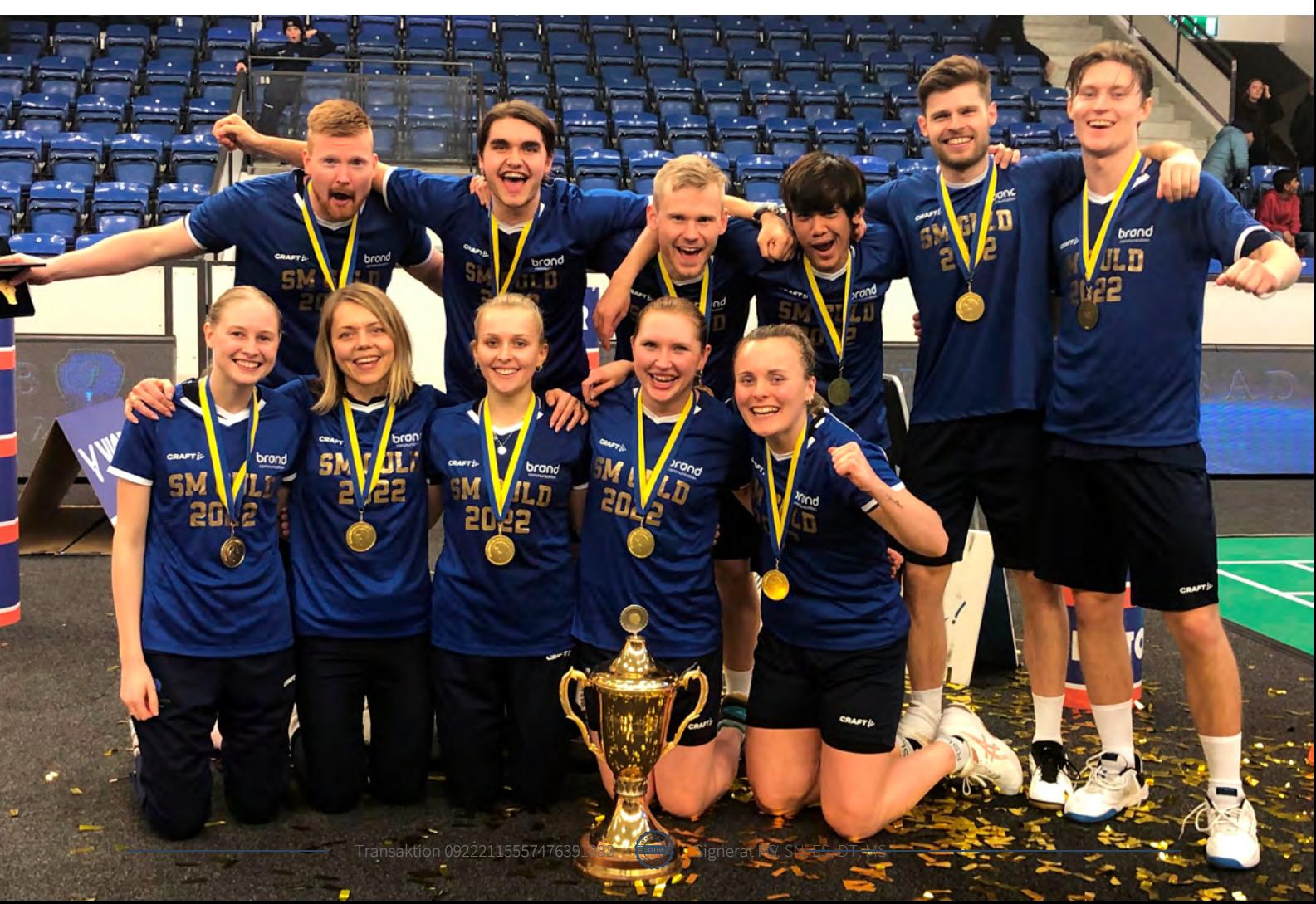

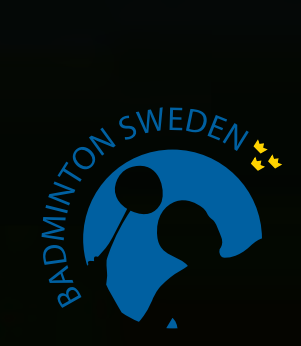

Vi vét att du kan!

28 SVENSKA BADMINTONFÖRBUNDETS ÅRSREDOVISNING 2021 – 2022

CAMB

**CONSTRUCTION** 

# Verifikat

Transaktion 09222115557476351332

# Dokument

SBF Årsredovisning 2021-22 Huvuddokument 28 sidor Startades 2022-09-02 11:26:58 CEST (+0200) av Åsa Strindlund (ÅS) Färdigställt 2022-09-02 14:30:17 CEST (+0200)

Signerade 2022-09-02 12:41:18 CEST (+0200)

### Initierare

Åsa Strindlund (ÅS) Badminton Sweden Org. nr 817601-1495 info@badminton.nu +4686996022

## Signerande parter

Pernilla Ståhle (PS) Stefan Nyberg (SN) pernillastahle1@gmail.com stefan.nyberg@outlook.com Peth Statch Signerade 2022-09-02 11:32:31 CEST (+0200) Signerade 2022-09-02 12:09:19 CEST (+0200) Ewa-Lotte Sohlström (ES) Daniel Toll (DT) daniel@vaxjobadmintonklubb.se ewa-lotte@sohlstrom.se Signerade 2022-09-02 12:37:20 CEST (+0200) Signerade 2022-09-02 14:30:17 CEST (+0200) Marie Svedell (MS) marie.svedell@gmail.com

Detta verifikat är utfärdat av Scrive. Information i kursiv stil är säkert verifierad av Scrive. Se de dolda bilagorna för mer information/bevis om detta dokument. Använd en PDF-läsare som t ex Adobe Reader

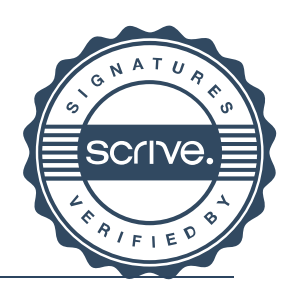

# Verifikat

Transaktion 09222115557476351332

som kan visa dolda bilagor för att se bilagorna. Observera att om dokumentet skrivs ut kan inte integriteten i papperskopian bevisas enligt nedan och att en vanlig papperutskrift saknar innehållet i de dolda bilagorna. Den digitala signaturen (elektroniska förseglingen) säkerställer att integriteten av detta dokument, inklusive de dolda bilagorna, kan bevisas matematiskt och oberoende av Scrive. För er bekvämlighet tillhandahåller Scrive även en tjänst för att kontrollera dokumentets integritet automatiskt på: https://scrive.com/verify

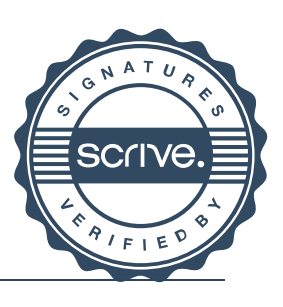

# Verifikat

Transaktion 09222115557476391088

# Dokument

SBF Årsredovisning 2021-22 signerad Huvuddokument 30 sidor Startades 2022-09-02 16:48:38 CEST (+0200) av Åsa Strindlund (ÅS) Färdigställt 2022-09-02 19:30:07 CEST (+0200)

### Initierare

### Åsa Strindlund (ÅS)

Badminton Sweden Org. nr 817601-1495 info@badminton.nu +4686996022

## Signerande parter

Matthias Vidh (MV) matthias.vidh@bakertilly.se

altimo

Signerade 2022-09-02 19:30:07 CEST (+0200)

Detta verifikat är utfärdat av Scrive. Information i kursiv stil är säkert verifierad av Scrive. Se de dolda bilagorna för mer information/bevis om detta dokument. Använd en PDF-läsare som t ex Adobe Reader som kan visa dolda bilagor för att se bilagorna. Observera att om dokumentet skrivs ut kan inte integriteten i papperskopian bevisas enligt nedan och att en vanlig papperutskrift saknar innehållet i de dolda bilagorna. Den digitala signaturen (elektroniska förseglingen) säkerställer att integriteten av detta dokument, inklusive de dolda bilagorna, kan bevisas matematiskt och oberoende av Scrive. För er bekvämlighet tillhandahåller Scrive även en tjänst för att kontrollera dokumentets integritet automatiskt på: https://scrive.com/verify

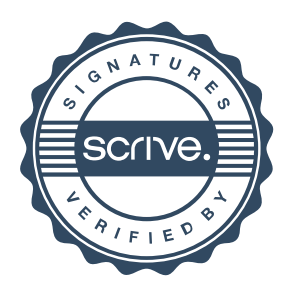